МИНИСТЕРСТВО НАУКИ И ВЫСШЕГО ОБРАЗОВАНИЯ РОССИЙСКОЙ ФЕДЕРАЦИИ **Федеральное государственное бюджетное образовательное**

**учреждение высшего образования**

#### **КГЭУ «КАЗАНСКИЙ ГОСУДАРСТВЕННЫЙ ЭНЕРГЕТИЧЕСКИЙ УНИВЕРСИТЕТ» (ФГБОУ ВО «КГЭУ»)**

**АКТУАЛИЗИРОВАНО Решением Ученого совета ИЦТЭ КГЭУ Протокол №7 от 19.03.2024**

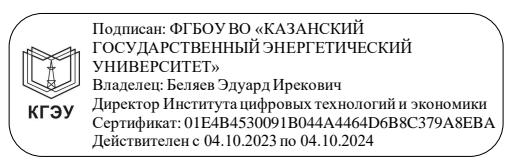

«УТВЕРЖДАЮ» Директор института Цифровых технологий и экономики

\_\_\_\_\_\_\_\_\_\_\_\_\_\_\_\_\_ Торкунова Ю.В.

«26»\_октября\_2020 г.

# **РАБОЧАЯ ПРОГРАММА ДИСЦИПЛИНЫ**

Методы и средства проектирования программного обеспечения

Направление подготовки 09.03.01 Информатика и вычислительная техника

Направленность(и) (профиль(и)) 09.03.01 Программное обеспечение средств вычислительной техники и автоматизированных систем

Квалификация бакалавр

Рабочая программа дисциплины разработана в соответствии с ФГОС ВО бакалавриат по направлению подготовки 09.03.01 Информатика и вычислительная техника (приказ Минобрнауки России от 19.09.2017 г. № 929)

Программу разработал(и):

доцент, к.т.н. \_\_\_\_\_\_\_\_\_\_\_\_\_\_\_\_\_\_\_\_\_\_\_\_ Халидов А.А.

Рабочая программа рассмотрена и одобрена на заседании кафедры Инженерная кибернетика, протокол №11 от 26.10.2020

Зав. кафедрой \_\_\_\_\_\_\_\_\_\_\_\_\_\_\_\_\_ Смирнов Ю.Н.

Программа рассмотрена и одобрена на заседании выпускающей кафедры Инженерная кибернетика, протокол № \_\_\_\_\_\_ от 26.10.2020

Зав. кафедрой \_\_\_\_\_\_\_\_\_\_\_\_\_\_\_\_\_ Смирнов Ю.Н.

Программа одобрена на заседании методического совета института Цифровых технологий и экономики, протокол № 2 от 26.10.2020

Зам. директора института ЦТЭ \_\_\_\_\_\_\_\_\_\_\_\_\_\_\_\_\_ /Косулин В.В./

Программа принята решением Ученого совета института Цифровых технологий и экономики

протокол № 2 от 26.10.2020

Согласовано:

Руководитель ОПОП \_\_\_\_\_\_\_\_\_\_\_\_\_\_\_\_ /Смирнов Ю.Н./

#### **1. Цель, задачи и планируемые результаты обучения по дисциплине**

Целью освоения дисциплины является изучение объектно-ориентированной технологии разработки программ.

Задачами дисциплины являются: формирование теоретических знаний и практических навыков разработки программ решения прикладных задач на компьютере с использованием объектно- ориентированной технологии.

Компетенции, формируемые у обучающихся, запланированные результаты обучения по дисциплине, соотнесенные с индикаторами достижения компетенций:

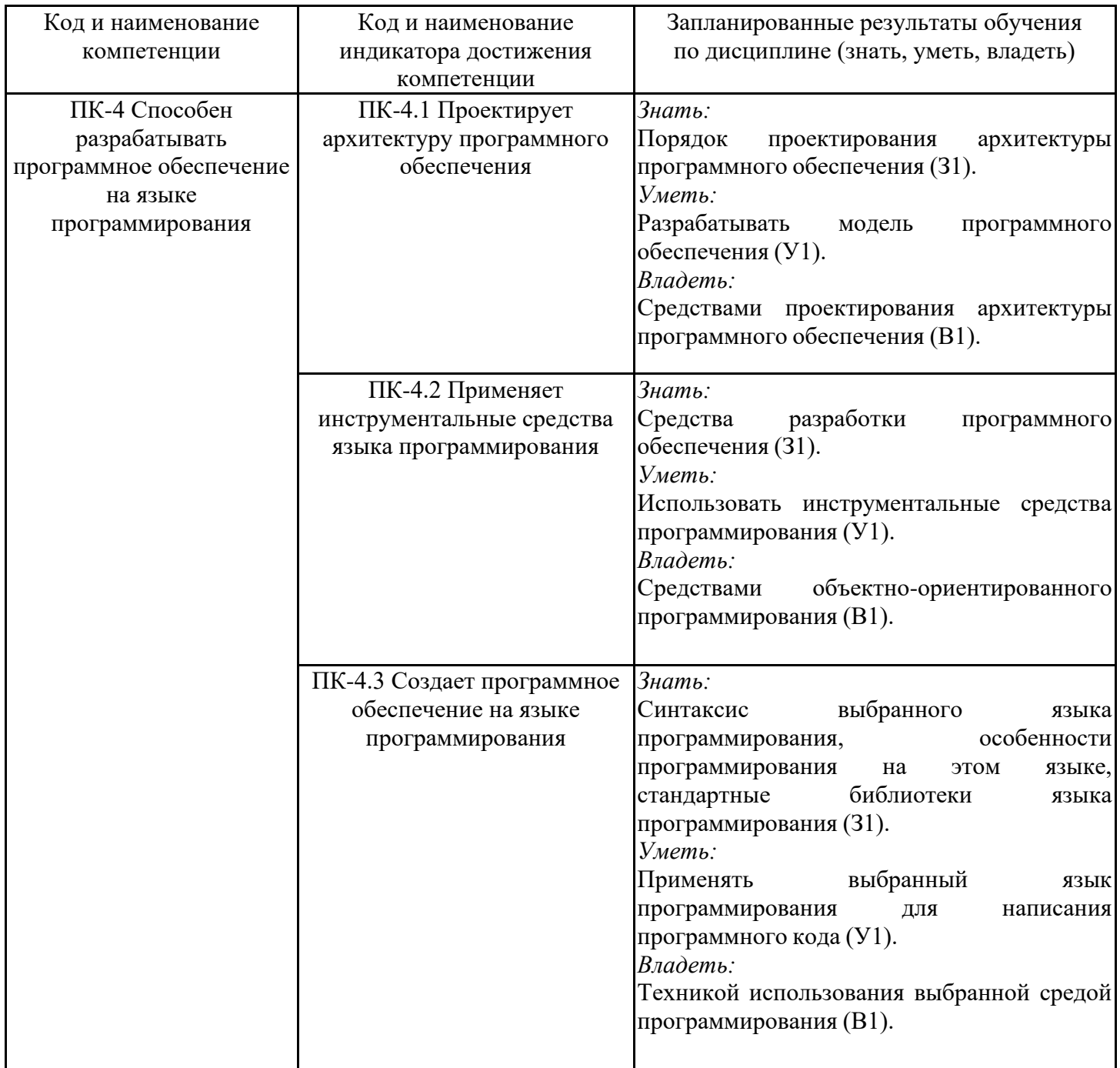

### **2. Место дисциплины в структуре ОПОП**

Дисциплина Методы и средства проектирования программного обеспечения относится к части, формируемой участниками образовательных отношений учебного плана по направлению подготовки 09.03.01 Информатика и вычислительная техника.

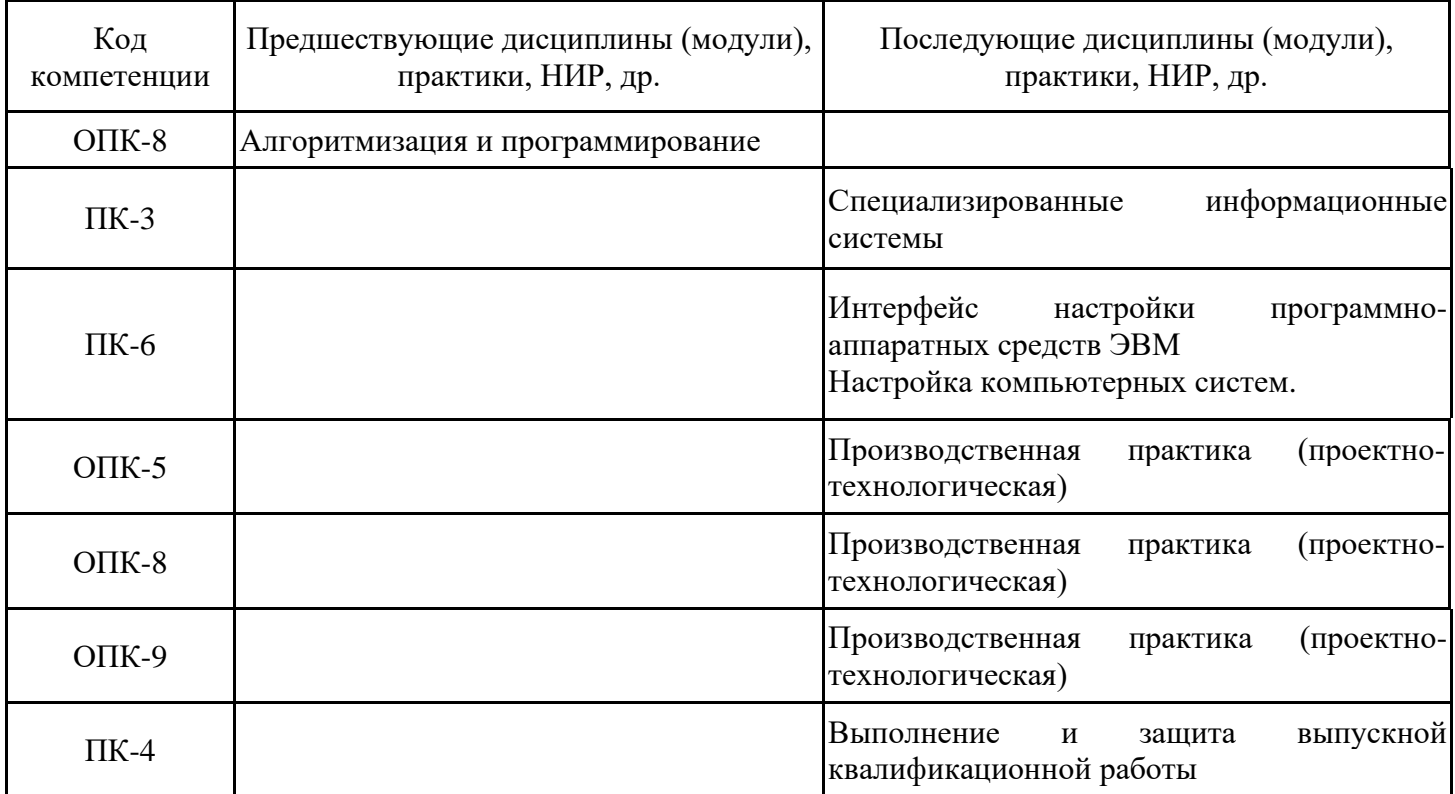

Для освоения дисциплины обучающийся должен:

Знать основы алгоритмизации и программирования.

Уметь разрабатывать программное обеспечение решения практических задач. Владеть методикой разработки алгоритмов решения практических задач.

#### **3. Структура и содержание дисциплины**

#### **3.1. Структура дисциплины**

Общая трудоемкость дисциплины составляет 6 зачетных(ые) единиц(ы) (ЗЕ), всего 216 часов, из которых 101 часов составляет контактная работа обучающегося с преподавателем (занятия лекционного типа 16 час., практические занятия 32 час., лабораторные работы 32 час., групповые и индивидуальные консультации 2 час., контроль самостоятельной работы (КСР) 2 час, контроль курсовой работы 16 час., прием экзамена (КПА) 1 час.), самостоятельная работа обучающегося 80 час. Практическая подготовка по виду профессиональной деятельности составляет 20 часов.

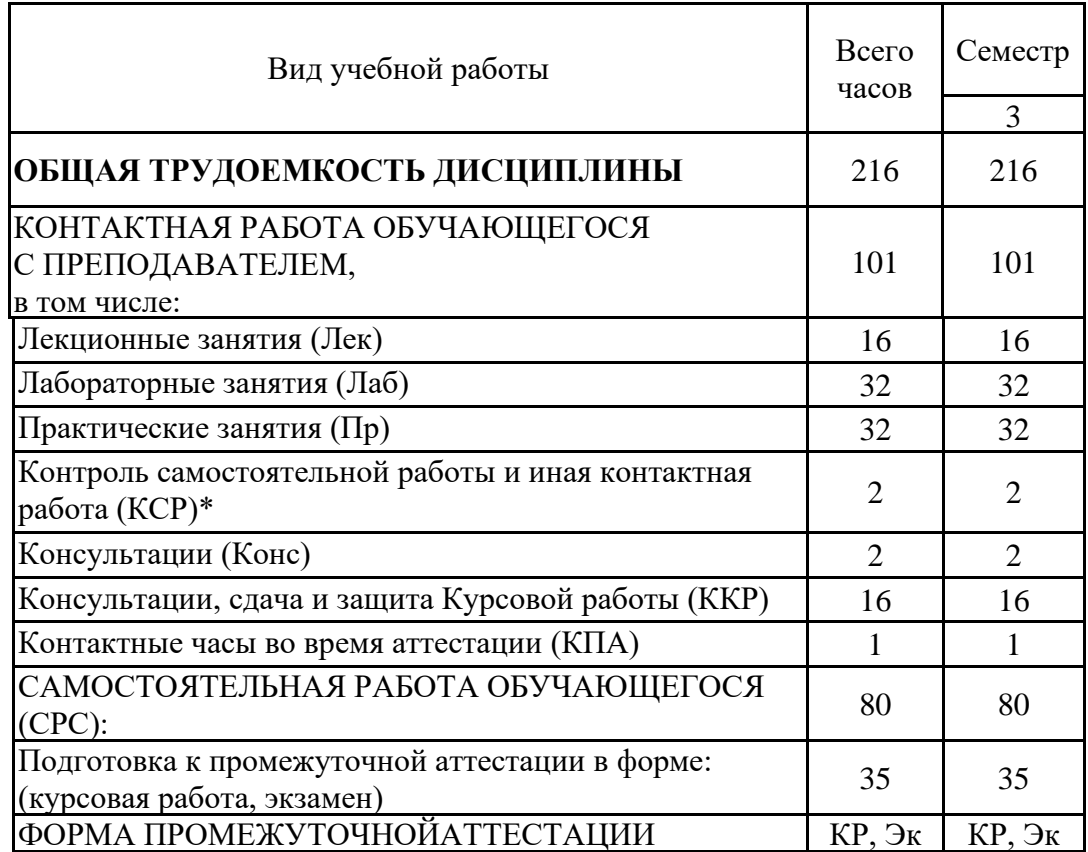

## **3.2. Содержание дисциплины, структурированное по разделам и видам занятий**

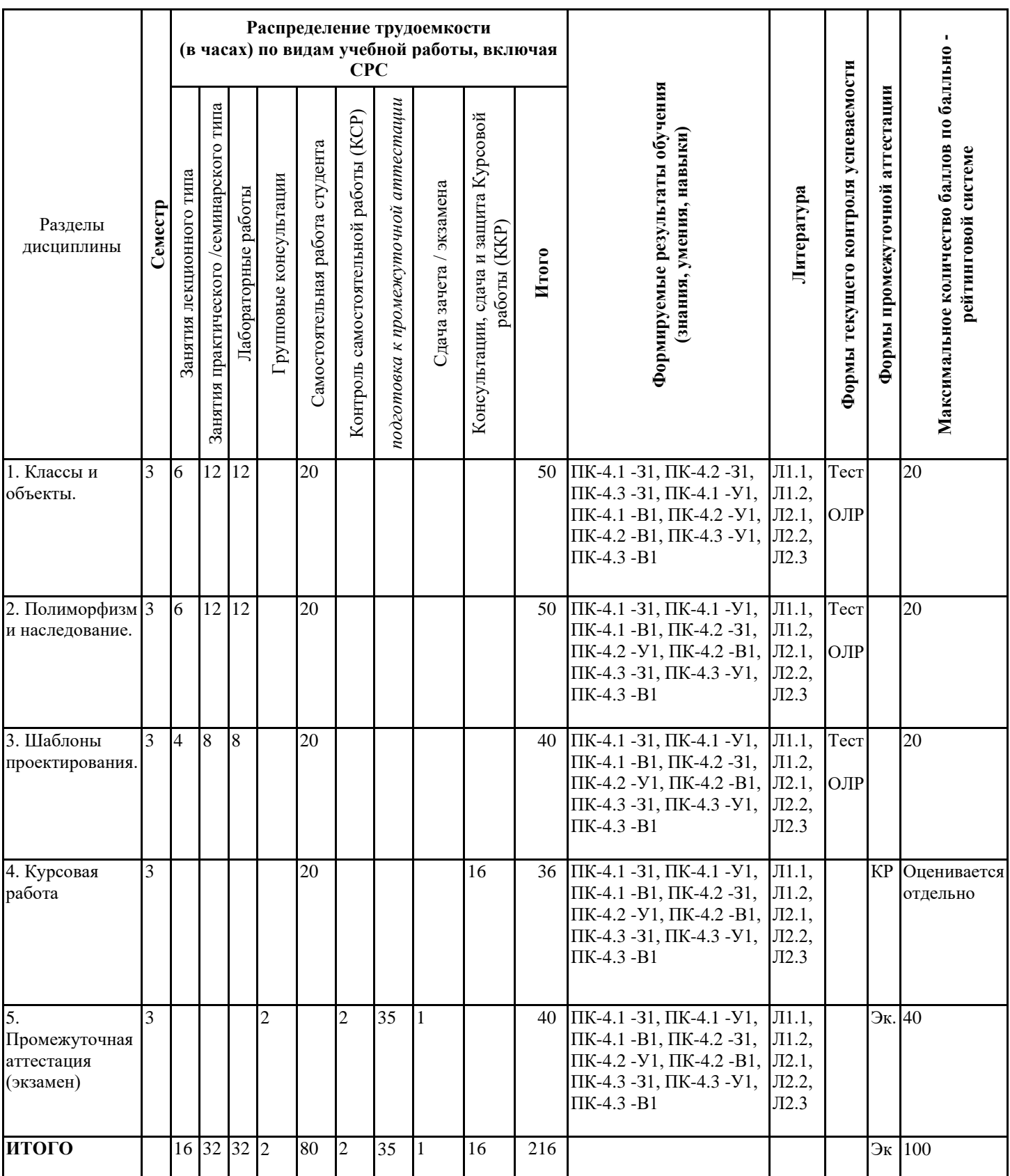

### **3.3. Тематический план лекционных занятий**

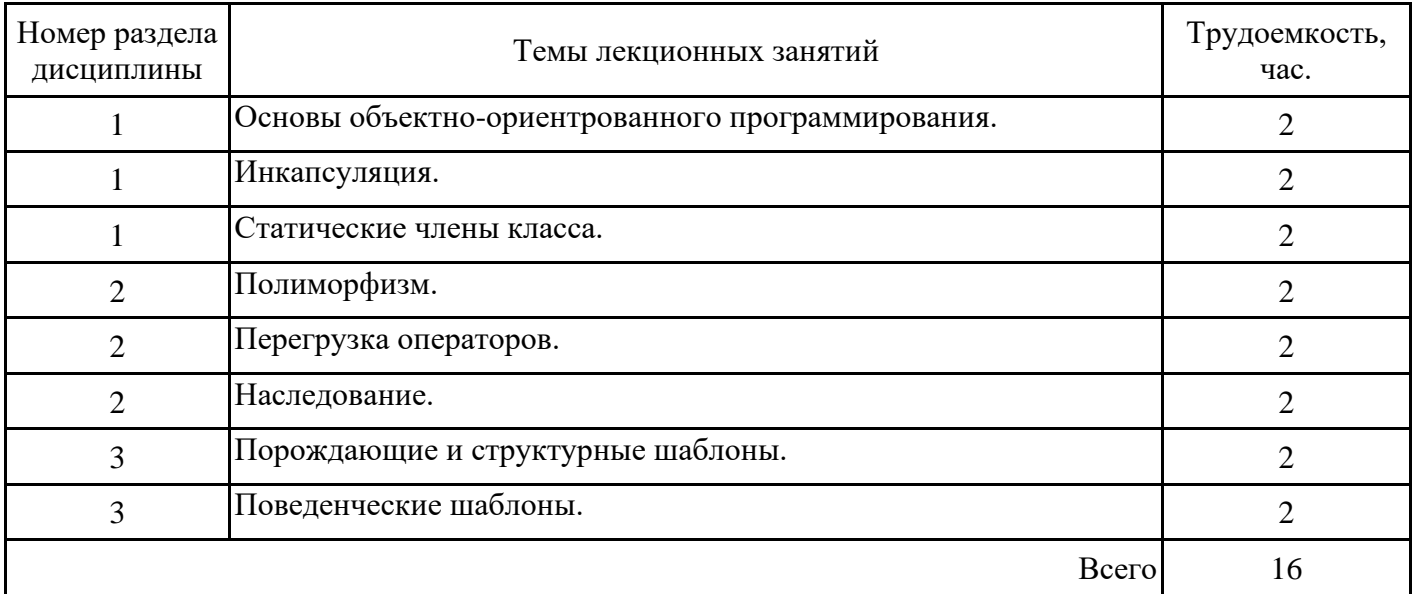

### **3.4. Тематический план практических занятий**

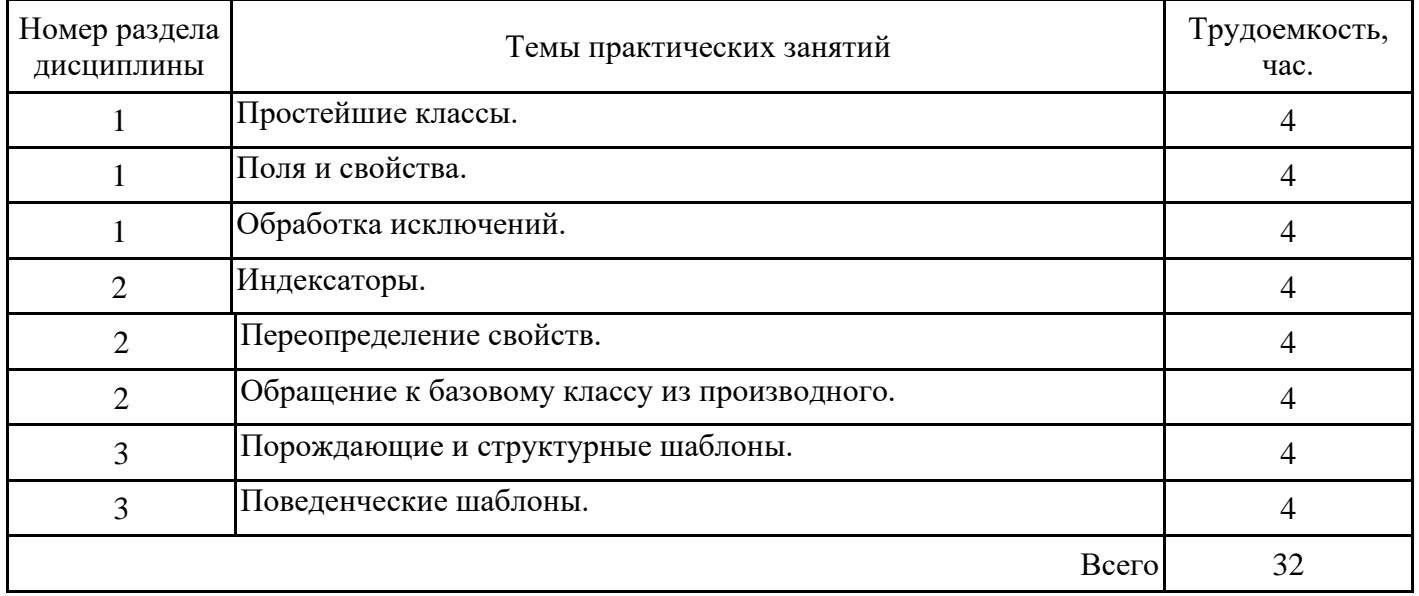

## **3.5. Тематический план лабораторных работ**

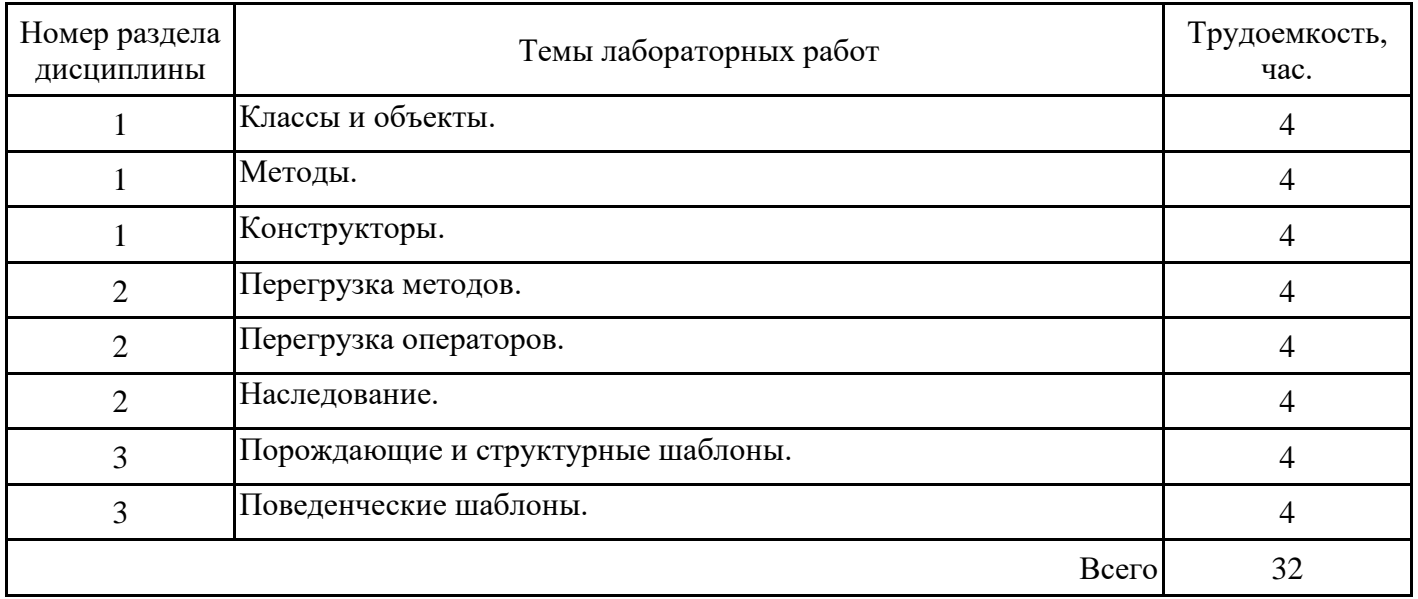

# **3.6. Самостоятельная работа студента**

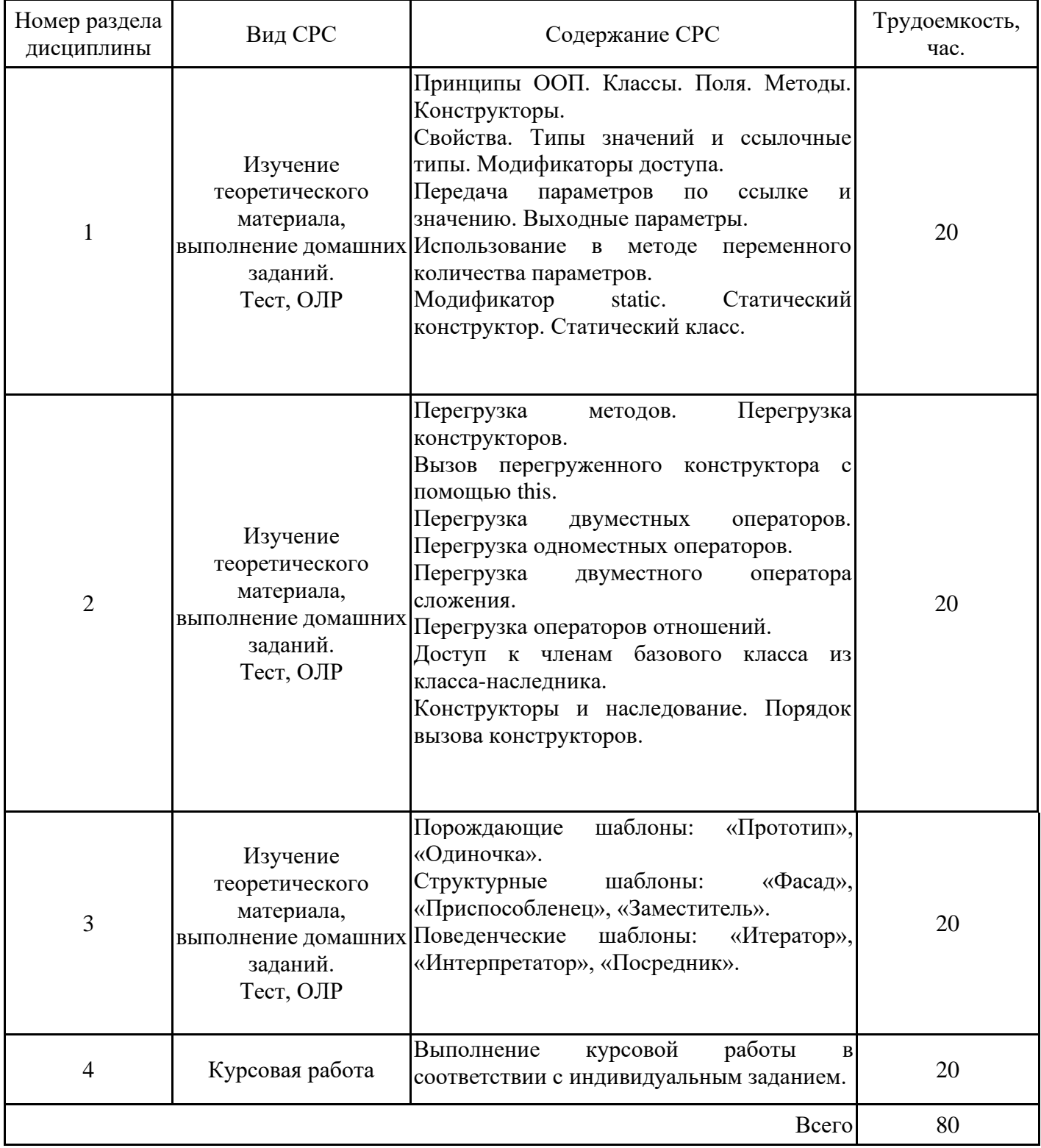

#### **4. Образовательные технологии**

При проведении учебных занятий используются традиционные образовательные технологии - лекции в сочетании с лабораторными занятиями, самостоятельное изучение определённых разделов и современные образовательные технологии, направленные на обеспечение развития у обучающихся навыков командной работы, межличностной коммуникации, принятия решений, лидерских качеств: работа в команде, проблемное обучение.

#### **5. Оценивание результатов обучения**

Оценивание результатов обучения по дисциплине осуществляется в рамках текущего контроля успеваемости, проводимого по балльно-рейтинговой системе (БРС), и промежуточной аттестации.

Обобщенные критерии и шкала оценивания уровня сформированности компетенции (индикатора достижения компетенции) по итогам освоения дисциплины:

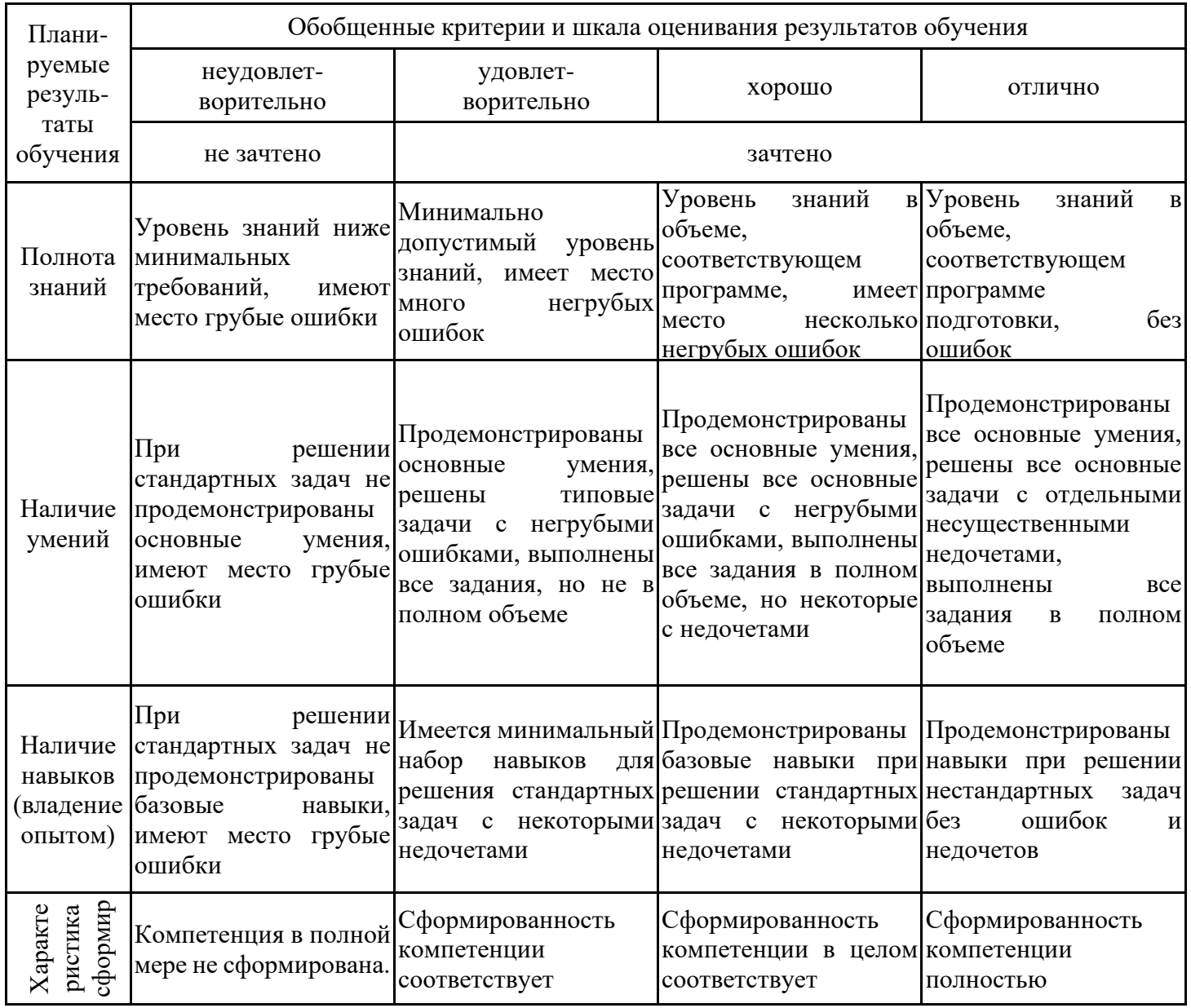

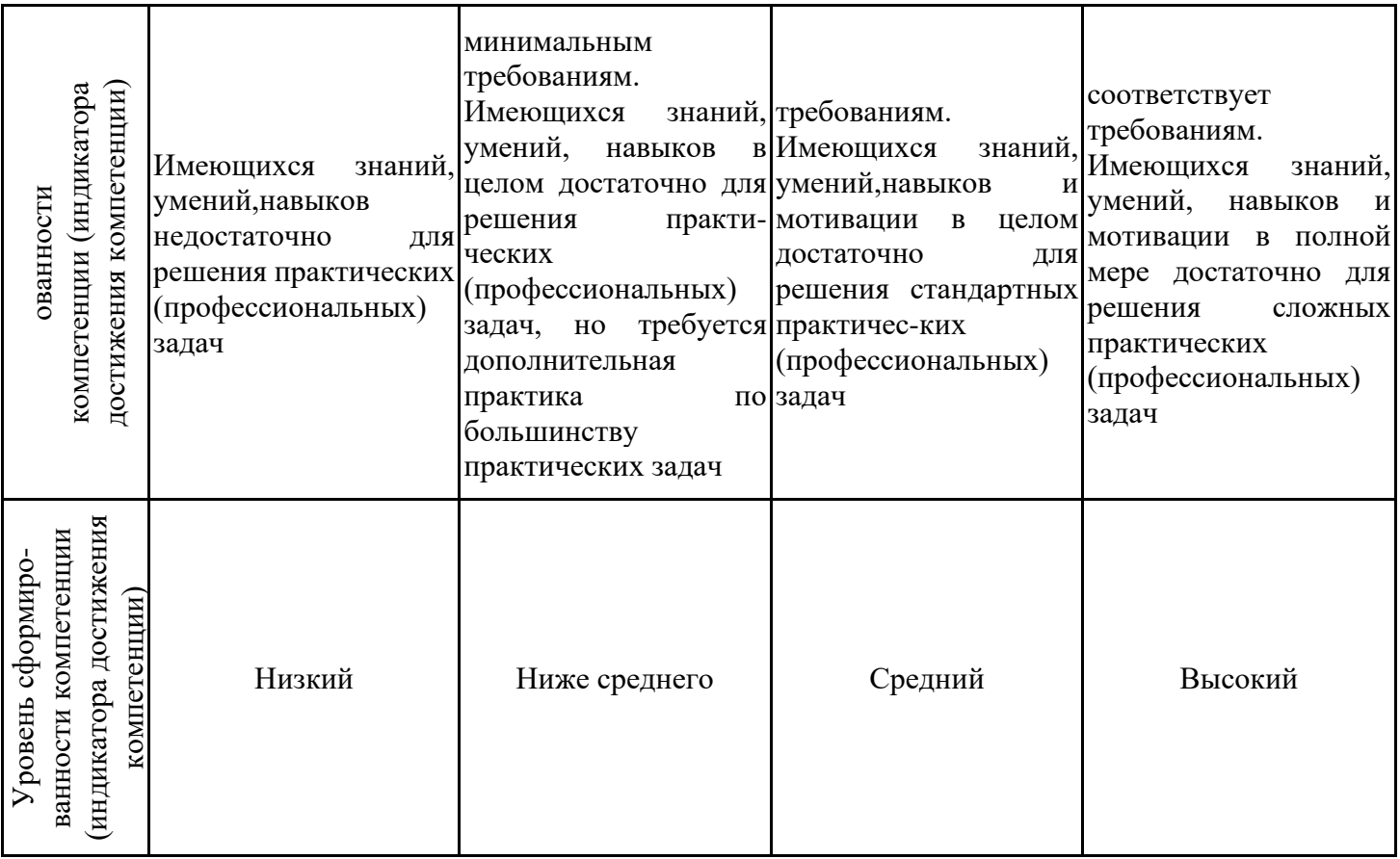

Шкала оценки результатов обучения по дисциплине:

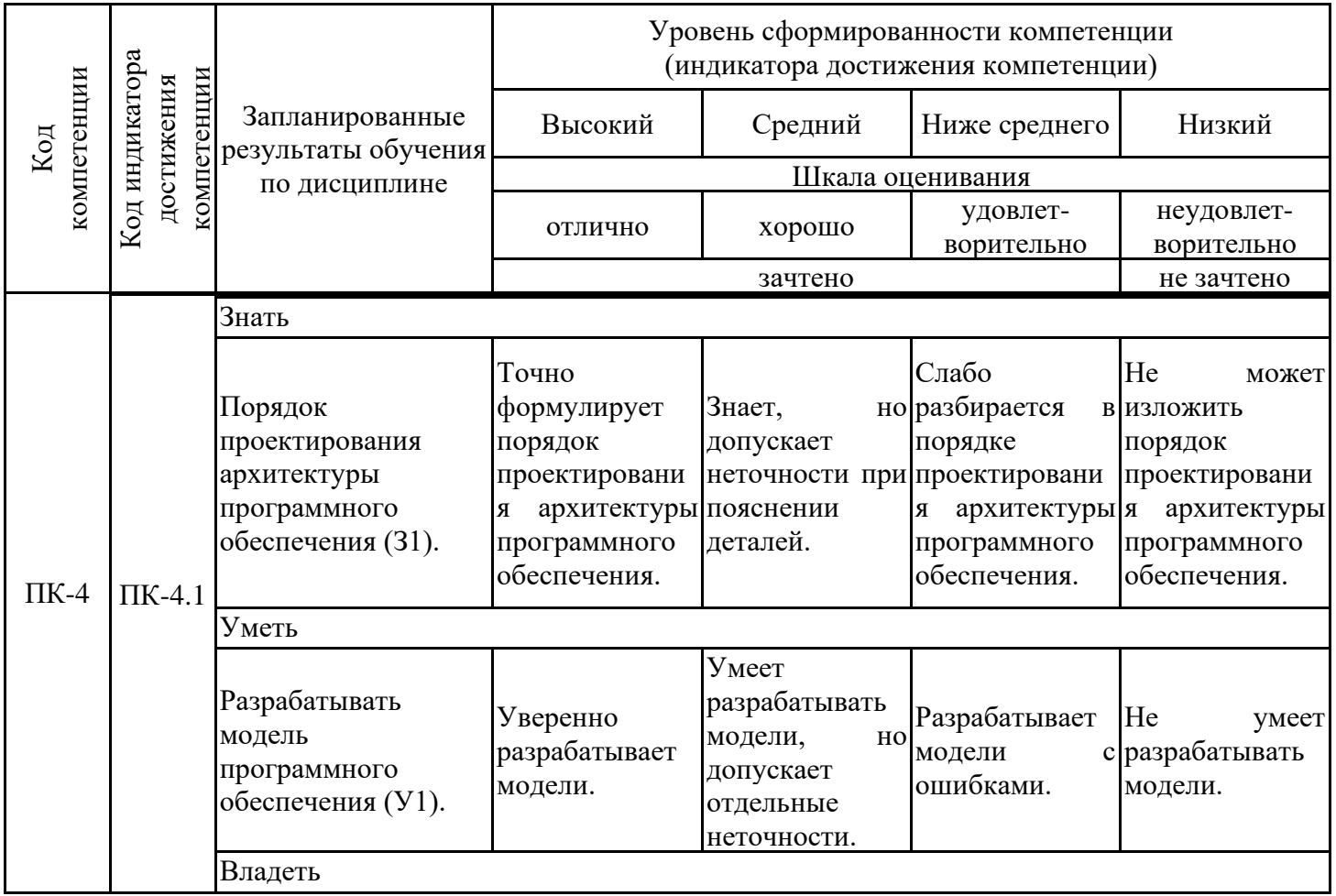

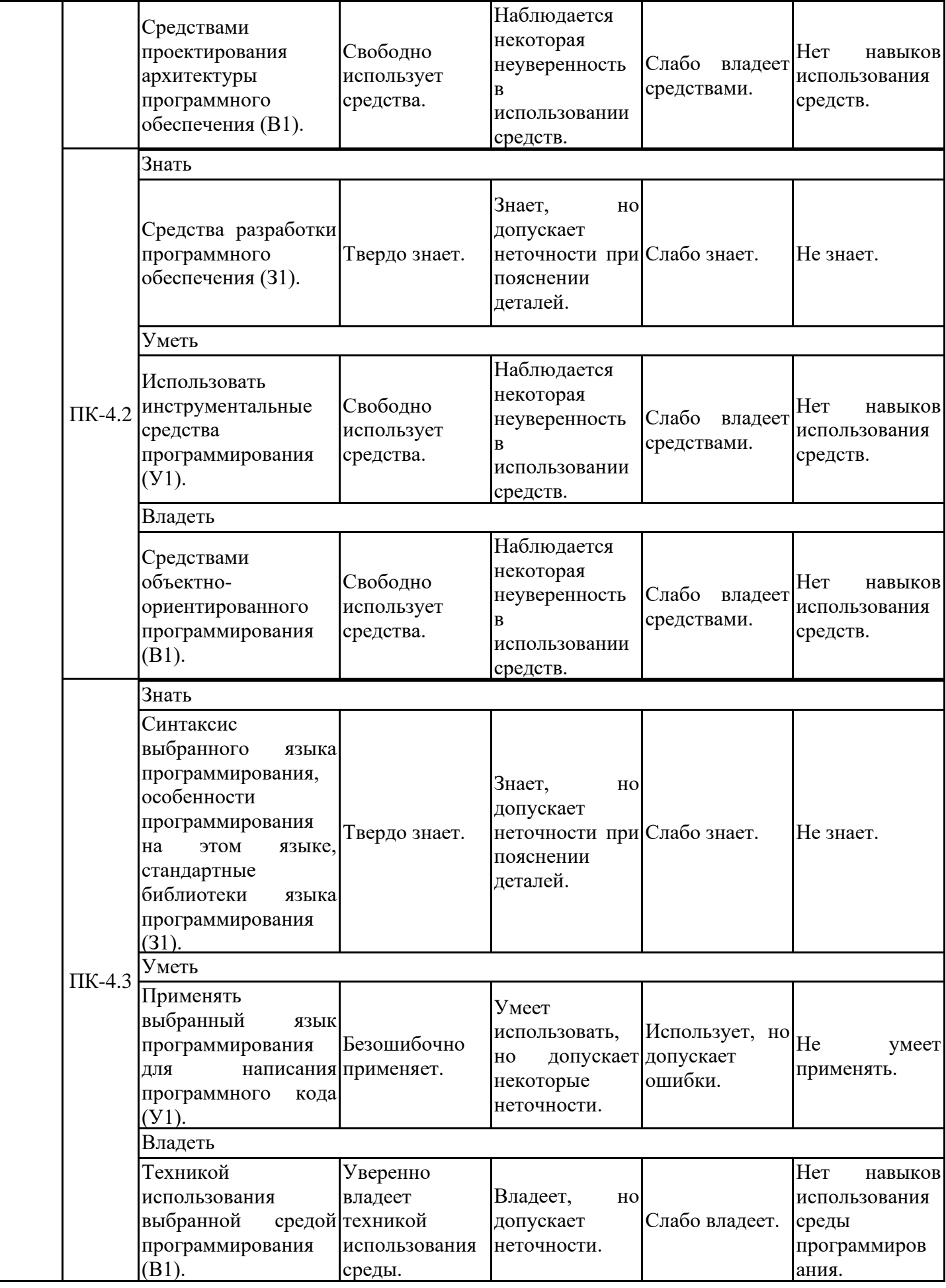

Оценочные материалы для проведения текущего контроля успеваемости и промежуточной аттестации приведены в Приложении к рабочей программе дисциплины. Полный комплект заданий и материалов, необходимых для оценивания результатов обучения по дисциплине, хранится на кафедре-разработчике в бумажном и электронном виде.

### **6. Учебно-методическое и информационное обеспечение дисциплины**

### **6.1. Учебно-методическое обеспечение**

#### Основная литература

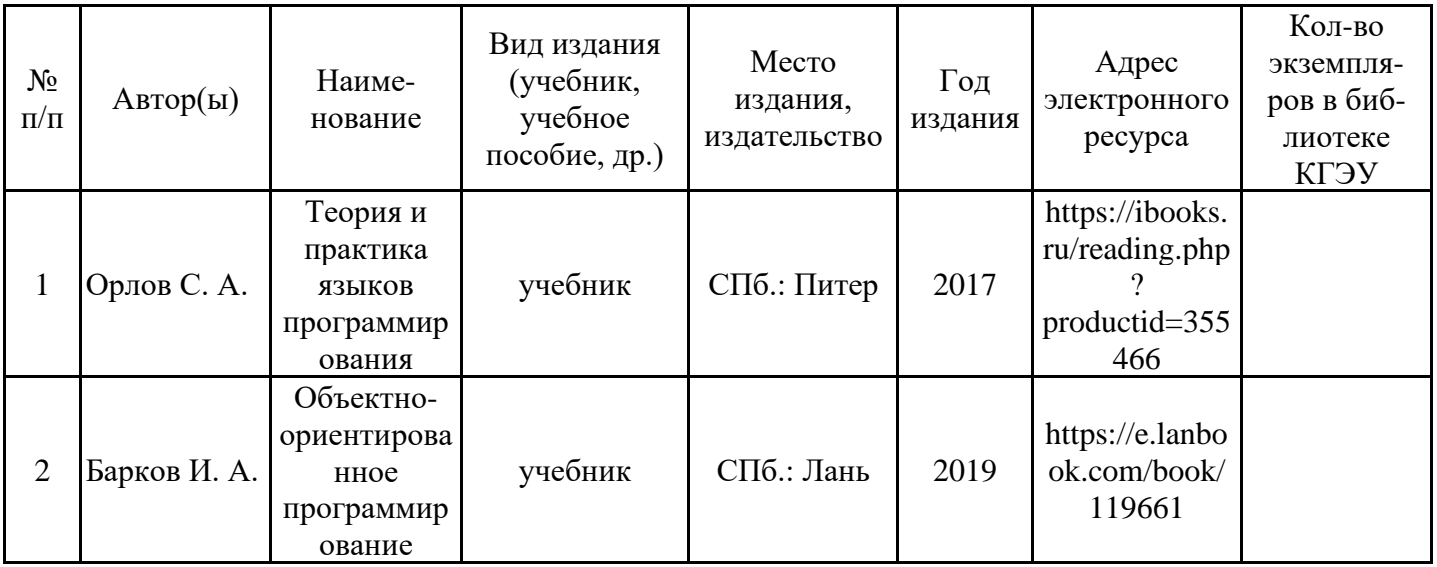

Дополнительная литература

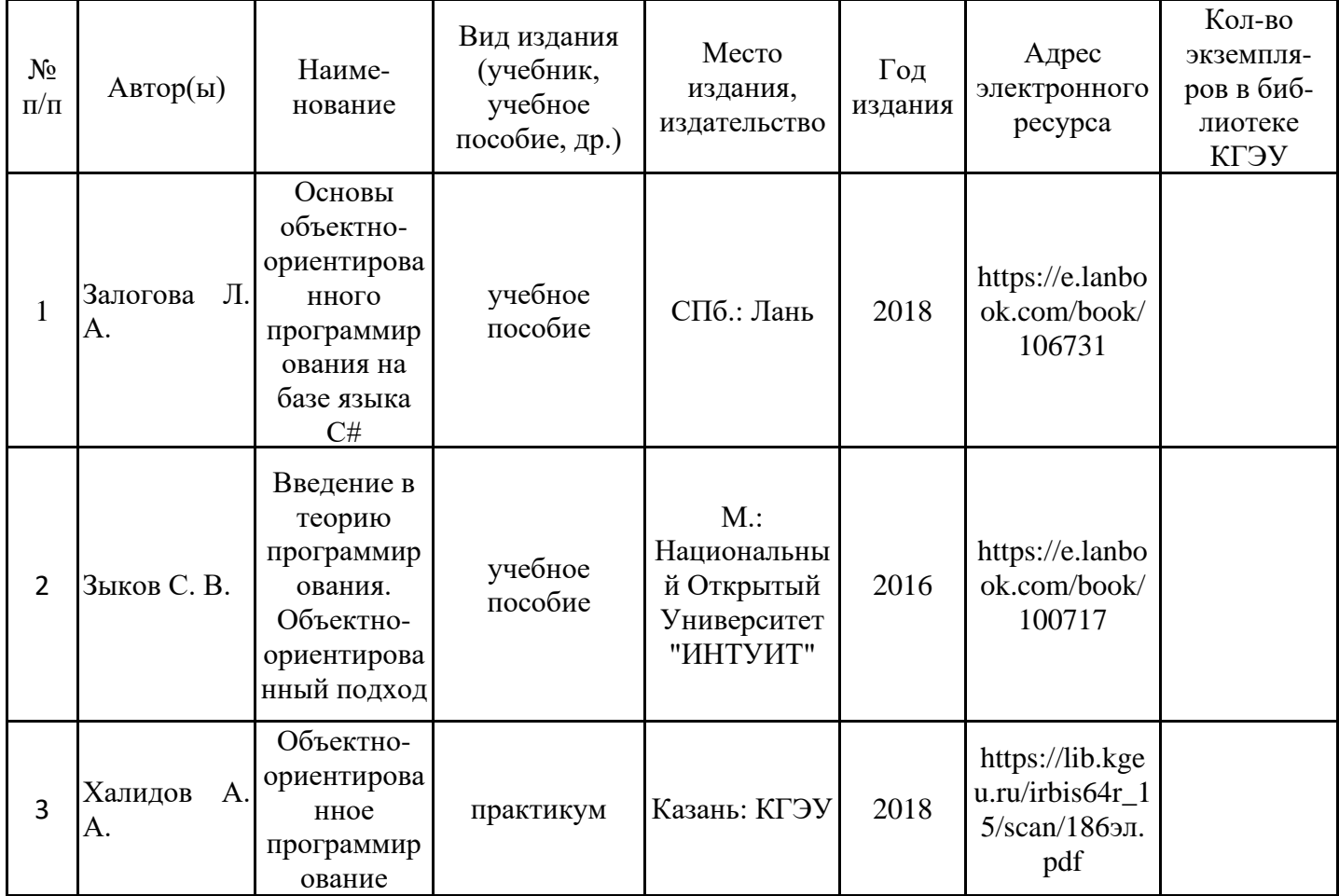

### **6.2. Информационное обеспечение**

#### 6.2.1. Электронные и интернет-ресурсы

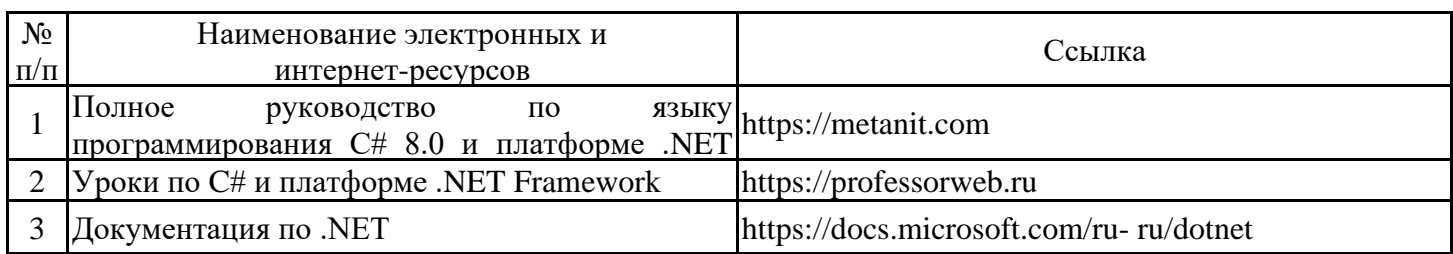

### 6.2.2. Профессиональные базы данных

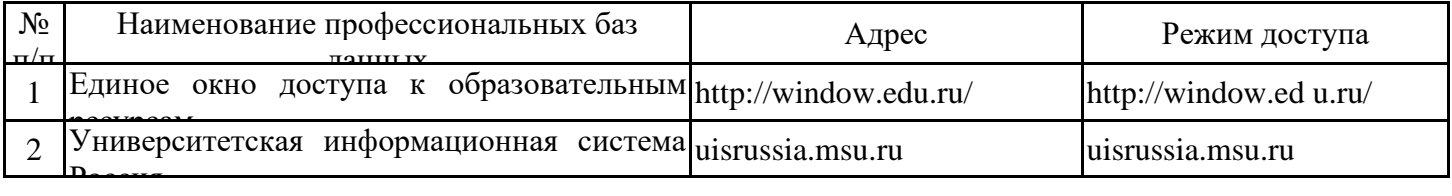

### 6.2.3. Информационно-справочные системы

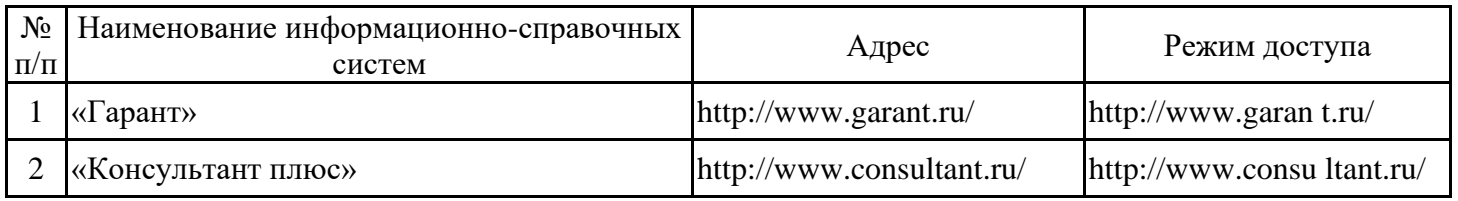

### 6.2.4. Лицензионное и свободно распространяемое программное обеспечение дисциплины

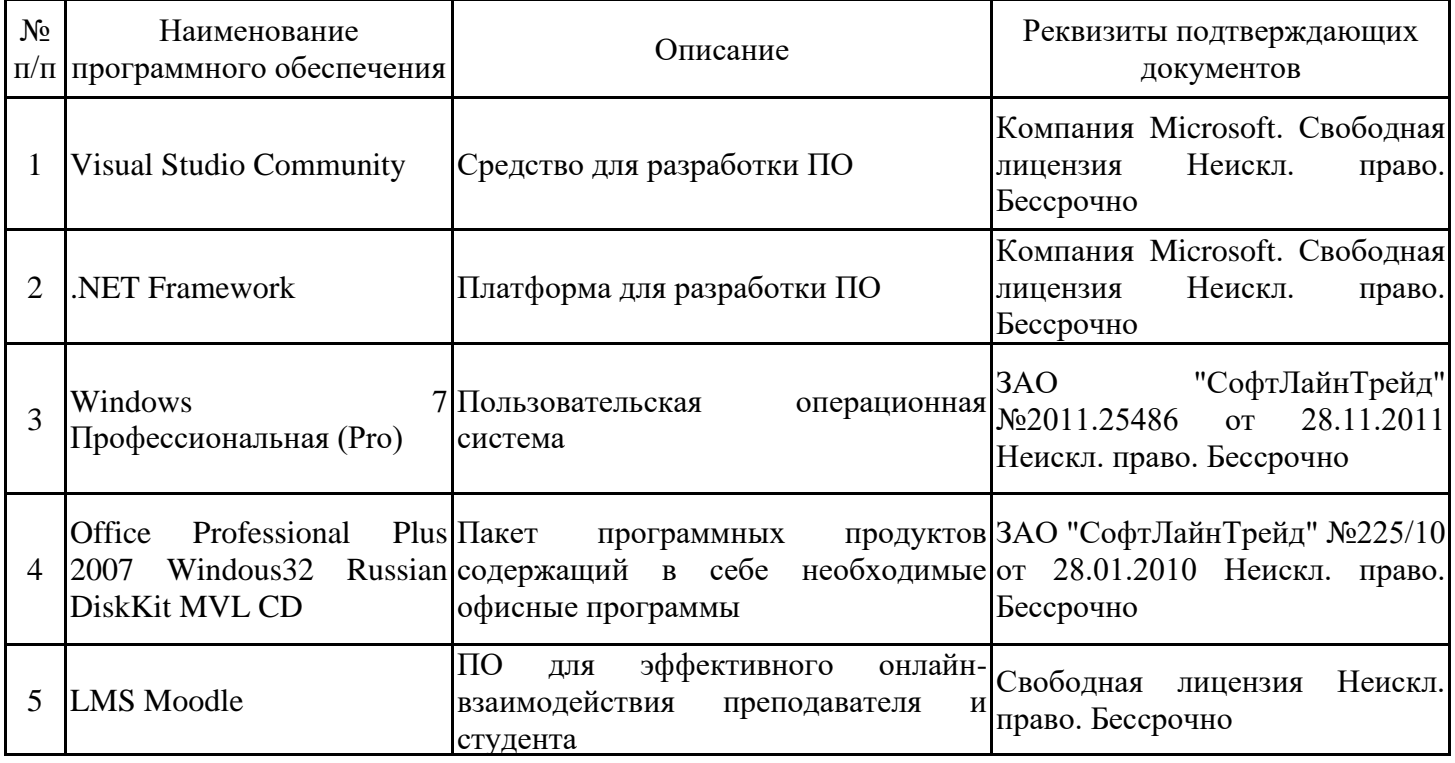

#### № п/п Вид учебной работы Наименование специальных помещений и помещений для СРС Оснащенность специальных помещений и помещений для СРС 1 Экзамен Учебная аудитория интерактивная доска, моноблок (25 шт.) .NET Framework Visual Studio Community Windows 7 Профессиональная (Pro) Office Professional Plus 2007 LMS Moodle 2 Курсовая работа Учебная аудитория интерактивная доска, моноблок (25 шт.) .NET Framework Visual Studio Community Windows 7 Профессиональная (Pro) Office Professional Plus 2007 LMS Moodle 3 Лекционные занятия Учебная аудитория интерактивная доска, моноблок (25 шт.) .NET Framework Visual Studio Community Windows 7 Профессиональная (Pro) Office Professional Plus 2007 LMS Moodle 4 Лабораторные занятия Учебная аудитория интерактивная доска, моноблок (25 шт.) .NET Framework Visual Studio Community Windows 7 Профессиональная (Pro) Office Professional Plus 2007 LMS Moodle 5 Практические занятия Учебная аудитория интерактивная доска, моноблок (25 шт.) .NET Framework Visual Studio Community Windows 7 Профессиональная (Pro) Office Professional Plus 2007 LMS Moodle 6 Самостоятельная работа Кабинет СРС моноблок (30 шт.), cистема виденаблюдения (6 видеокамер), проектор, экран Windows 10: договор № Tr096148 от 29.09.2020, лицензиар - ООО "Софтлайн трейд", тип (вид) лицензии - неискл. право, срок действия лицензии - до 14.09.2021 Office Standard 2007 Russian OLP NL AcademicEdition+: договор №21/2010 от 04.05.2010, лицензиар - ЗАО «Софт Лайн Трейд», тип (вид) лицензии - неискл. право, срок действия лицензии - бессрочно

### **7. Материально-техническое обеспечение дисциплины**

### **8. Особенности организации образовательной деятельности для лиц с ограниченными возможностями здоровья и инвалидов**

Лица с ограниченными возможностями здоровья (ОВЗ) и инвалиды имеют возможность беспрепятственно перемещаться из одного учебно-лабораторного корпуса в другой, подняться на все этажи учебно-лабораторных корпусов, заниматься в учебных и иных помещениях с учетом особенностей психофизического развития и состояния здоровья.

Для обучения лиц с ОВЗ и инвалидов, имеющих нарушения опорно- двигательного аппарата, обеспечены условия беспрепятственного доступа во все учебные помещения. Информация о специальных условиях, созданных для обучающихся с ОВЗ и инвалидов, размещена на сайте университета www//kgeu.ru. Имеется возможность оказания технической помощи ассистентом, а также услуг сурдопереводчиков и тифлосурдопереводчиков.

Для адаптации к восприятию лицами с ОВЗ и инвалидами с нарушенным слухом справочного, учебного материала по дисциплине обеспечиваются следующие условия:

- для лучшей ориентации в аудитории, применяются сигналы оповещения о начале и конце занятия (слово «звонок» пишется на доске);

- внимание слабослышащего обучающегося привлекается педагогом жестом (на плечо кладется рука, осуществляется нерезкое похлопывание);

- разговаривая с обучающимся, педагогический работник смотрит на него, говорит ясно, короткими предложениями, обеспечивая возможность чтения по губам.

Компенсация затруднений речевого и интеллектуального развития слабослышащих обучающихся проводится путем:

- использования схем, диаграмм, рисунков, компьютерных презентаций с гиперссылками, комментирующими отдельные компоненты изображения;

- регулярного применения упражнений на графическое выделение

существенных признаков предметов и явлений;

- обеспечения возможности для обучающегося получить адресную консультацию по электронной почте по мере необходимости.

Для адаптации к восприятию лицами с ОВЗ и инвалидами с нарушениями зрения справочного, учебного, просветительского материала, предусмотренного образовательной программой по выбранному направлению подготовки, обеспечиваются следующие условия:

- ведется адаптация официального сайта в сети Интернет с учетом особых потребностей инвалидов по зрению, обеспечивается наличие крупношрифтовой справочной информации о расписании учебных занятий;

- педагогический работник, его собеседник (при необходимости), присутствующие на занятии, представляются обучающимся, при этом каждый раз называется тот, к кому педагогический работник обращается;

- действия, жесты, перемещения педагогического работника коротко и ясно комментируются;

- печатная информация предоставляется крупным шрифтом (от 18 пунктов), тотально озвучивается;

- обеспечивается необходимый уровень освещенности помещений;

- предоставляется возможность использовать компьютеры во время занятий и право записи объяснений на диктофон (по желанию обучающихся).

Форма проведения текущей и промежуточной аттестации для обучающихся с ОВЗ и инвалидов определяется педагогическим работником в соответствии с учебным планом. При необходимости обучающемуся с ОВЗ, инвалиду с учетом их индивидуальных психофизических особенностей дается возможность пройти промежуточную аттестацию устно, письменно на бумаге, письменно на компьютере, в форме тестирования и т.п., либо предоставляется дополнительное время для подготовки ответа.

# **Объем дисциплины для заочной формы обучения**

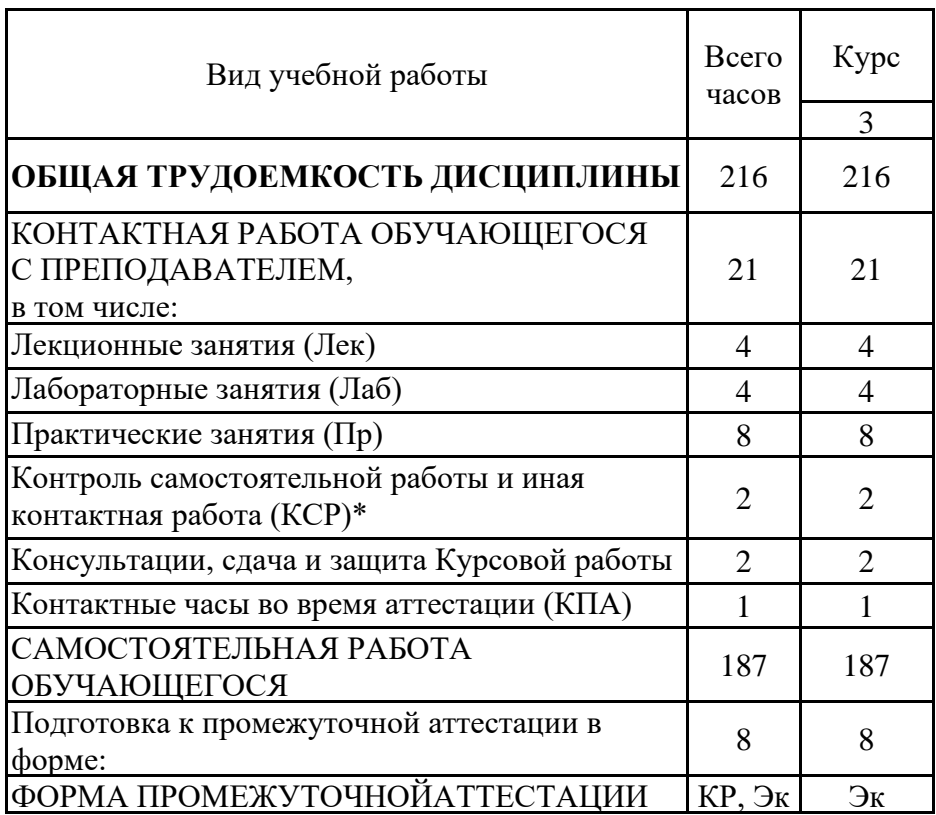

*Приложение к рабочей программе дисциплины*

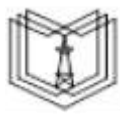

МИНИСТЕРСТВО НАУКИ И ВЫСШЕГО ОБРАЗОВАНИЯ РОССИЙСКОЙ ФЕДЕРАЦИИ **Федеральное государственное бюджетное образовательное учреждение высшего образования**

#### **КГЭУ «КАЗАНСКИЙ ГОСУДАРСТВЕННЫЙ ЭНЕРГЕТИЧЕСКИЙ УНИВЕРСИТЕТ» (ФГБОУ ВО «КГЭУ»)**

«УТВЕРЖДАЮ» Директор института Цифровых технологий и экономики

\_\_\_\_\_\_\_\_\_\_\_\_\_\_\_\_\_ Торкунова Ю.В.

# **ОЦЕНОЧНЫЕ МАТЕРИАЛЫ по дисциплине**

Методы и средства проектирования программного обеспечения

Направление подготовки 09.03.01 Информатика и вычислительная техника

Направленность(и) (профиль(и)) 09.03.01 Программное обеспечение средств вычислительной техники и автоматизированных систем

Квалификация бакалавр

г. Казань, 2020

Оценочные материалы по дисциплине «Методы и средства проектирования программного обеспечения» - комплект контрольно-измерительных материалов, предназначенных для оценивания результатов обучения на соответствие индикаторам достижения компетенции(й):

ПК-4 Способен разрабатывать программное обеспечение на языке программирования:

ПК-4.1 Проектирует архитектуру программного обеспечения.

ПК-4.2 Применяет инструментальные средства языка программирования.

ПК-4.3 Создает программное обеспечение на языке программирования.

Оценивание результатов обучения по дисциплине осуществляется в рамках текущего контроля успеваемости, проводимого по балльно-рейтинговой системе (БРС), и промежуточной аттестации.

Текущий контроль успеваемости обеспечивает оценивание процесса обучения по дисциплине. При текущем контроле успеваемости используются следующие оценочные средства: тест, практическое задание, отчет о лабораторной работе.

Промежуточная аттестация имеет целью определить уровень достижения запланированных результатов обучения по дисциплине за 3 семестр. Форма промежуточной аттестации курсовая работа, экзамен 3 семестр.

Оценочные материалы включают задания для проведения текущего контроля успеваемости и промежуточной аттестации обучающихся, разработанные в соответствии с рабочей программой дисциплины.

#### **1.Технологическая карта**

Семестр 3

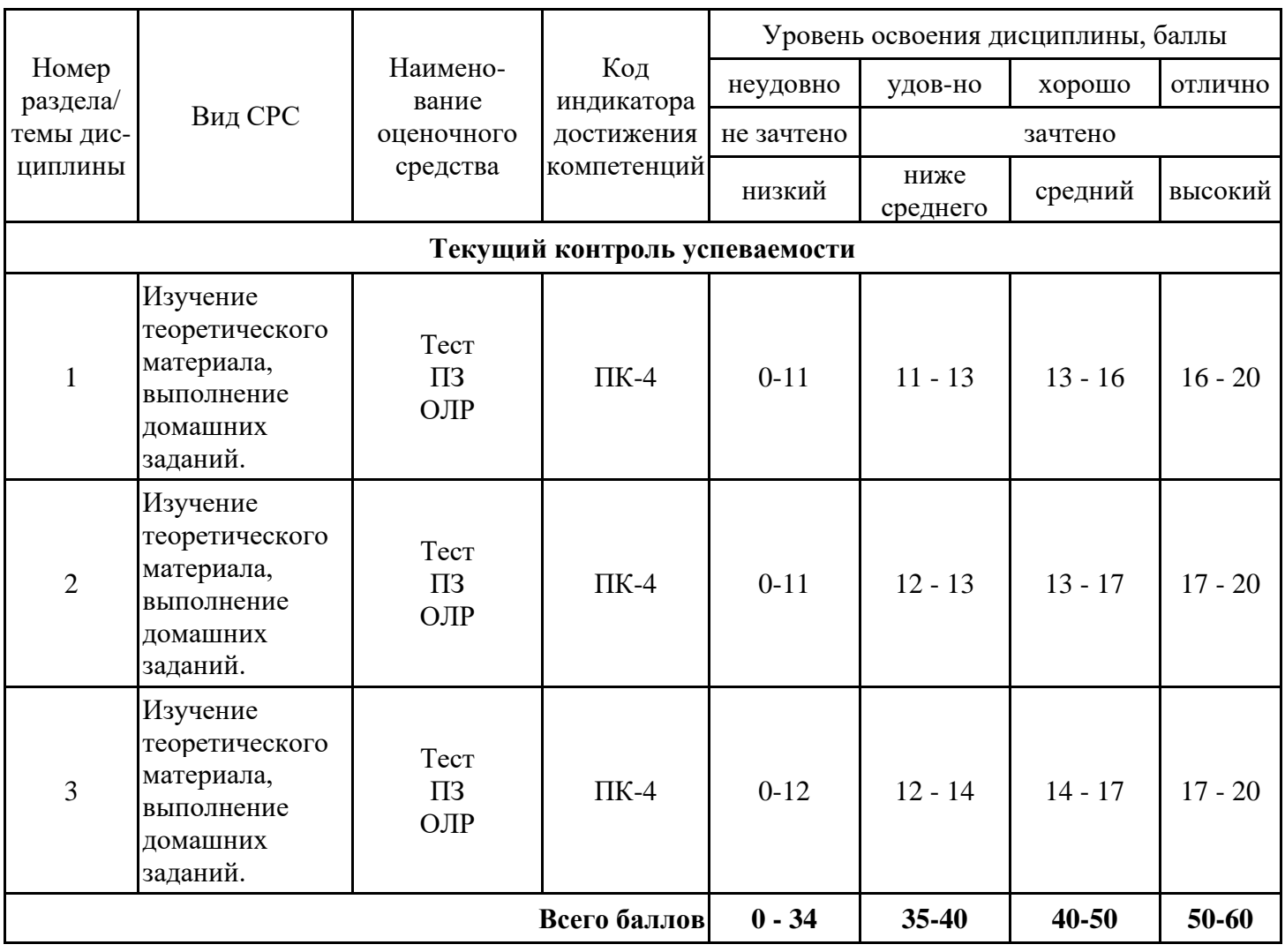

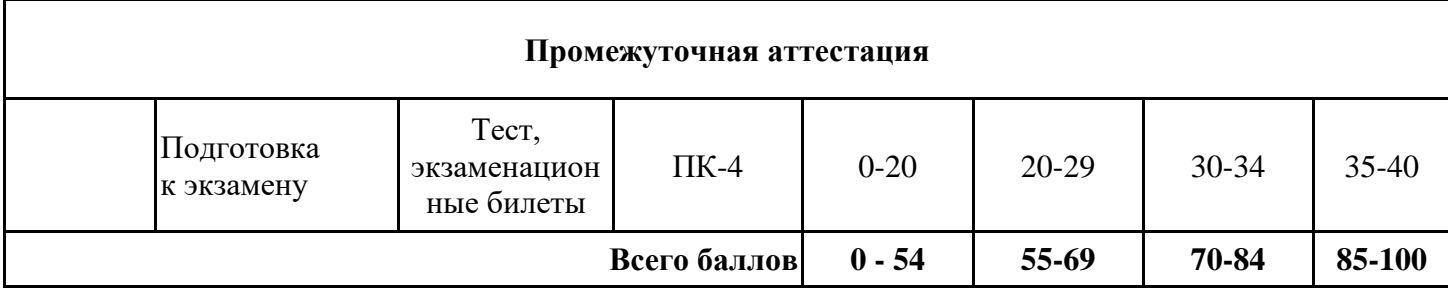

#### **Выполнение курсовой работы**

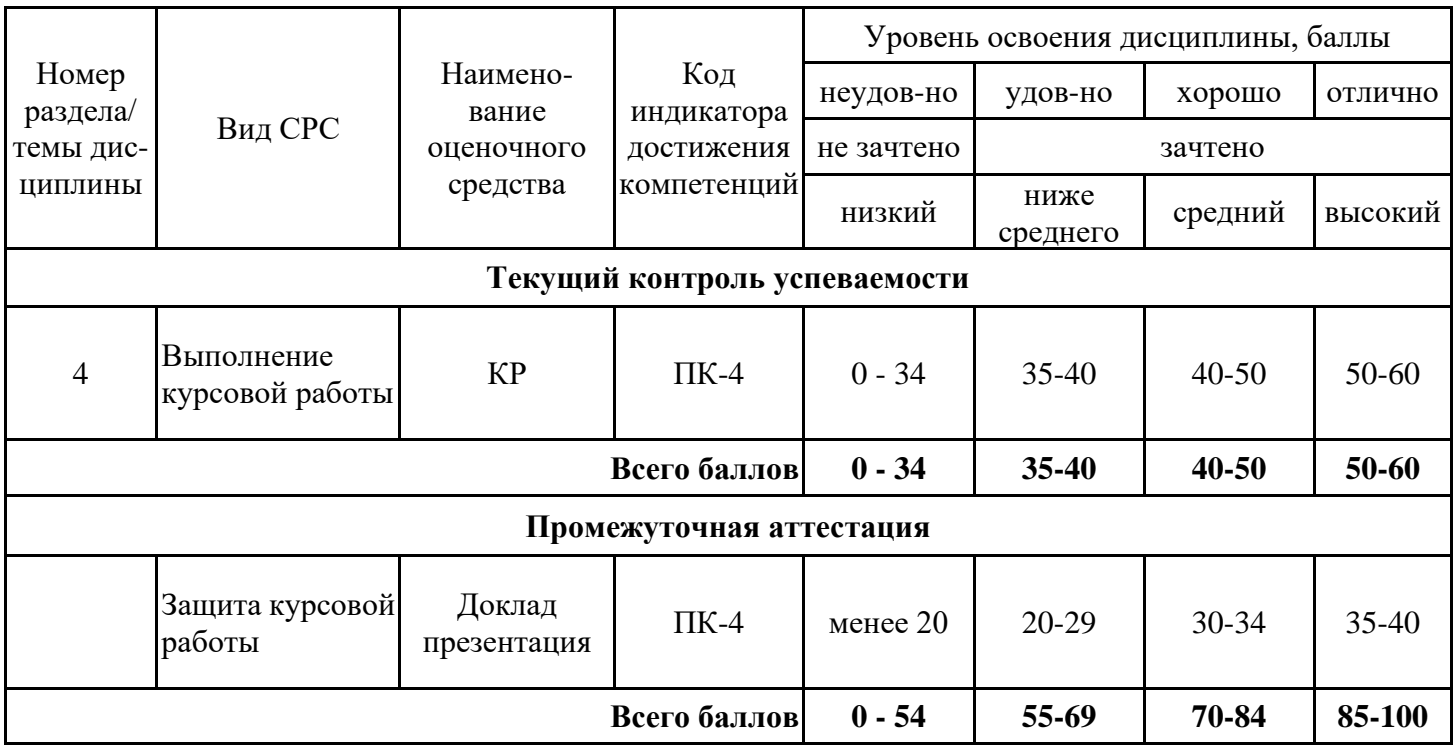

#### **2. Перечень оценочных средств**

Краткая характеристика оценочных средств, используемых при текущем контроле успеваемости и промежуточной аттестации обучающегося по дисциплине:

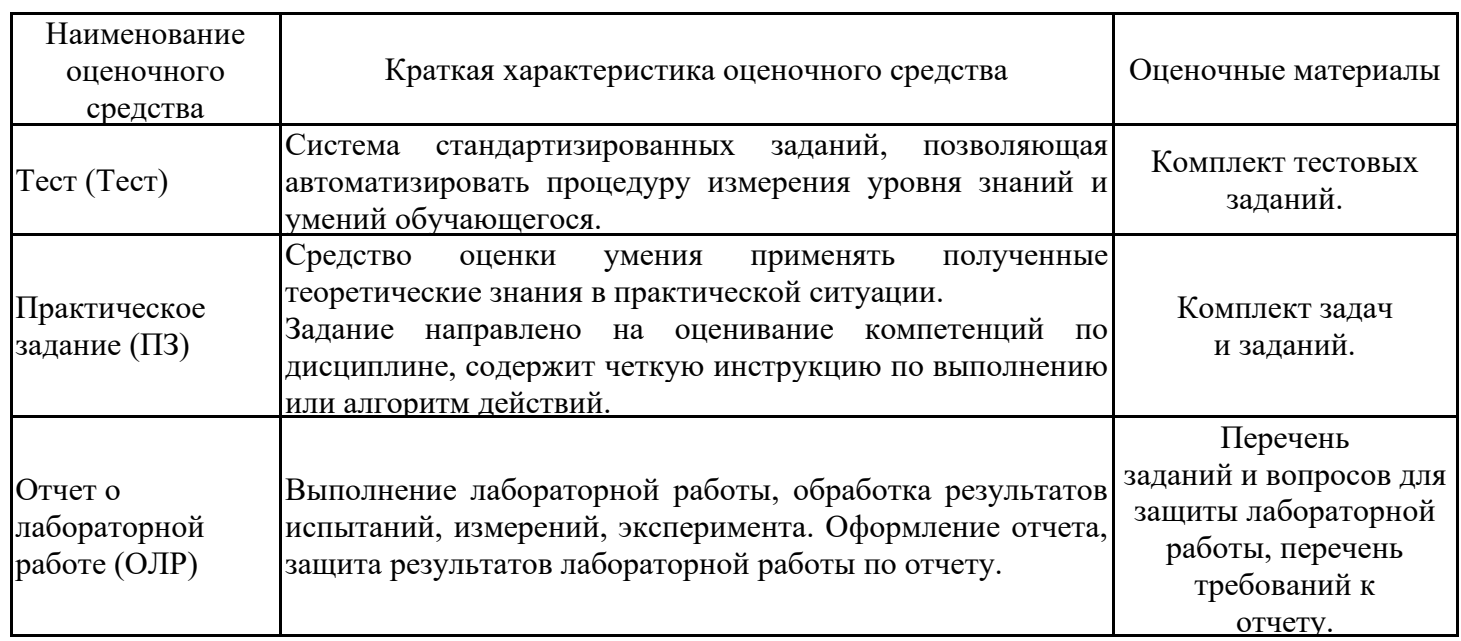

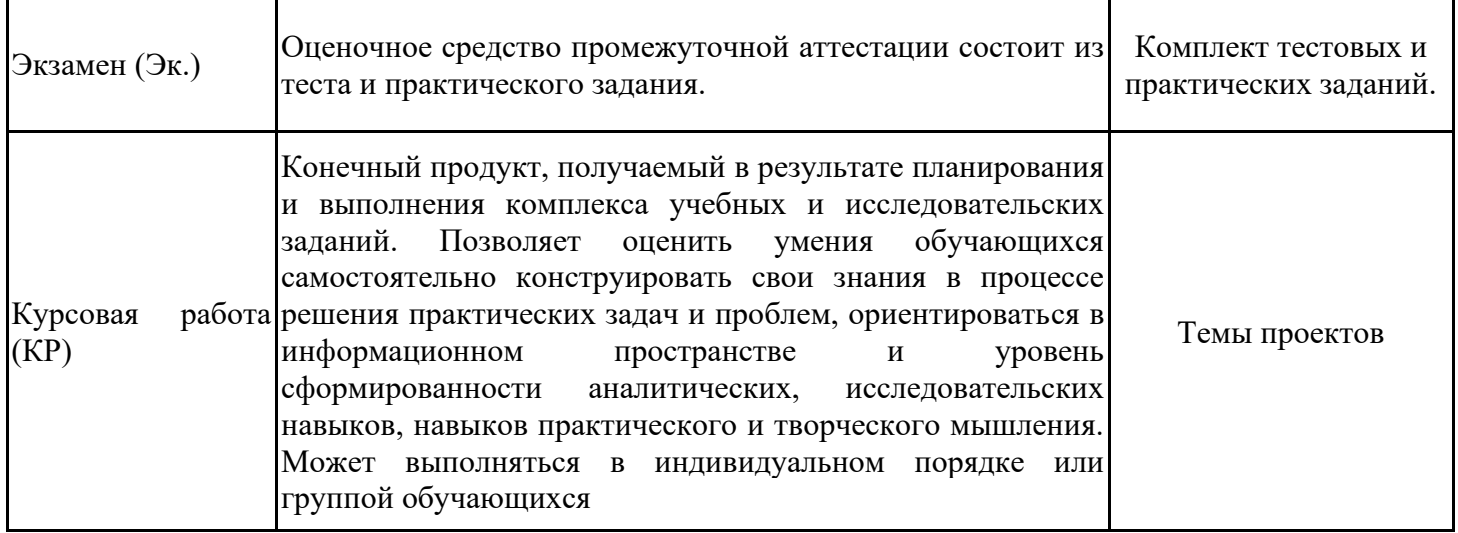

# **3. Оценочные материалы текущего контроля успеваемости обучающихся**

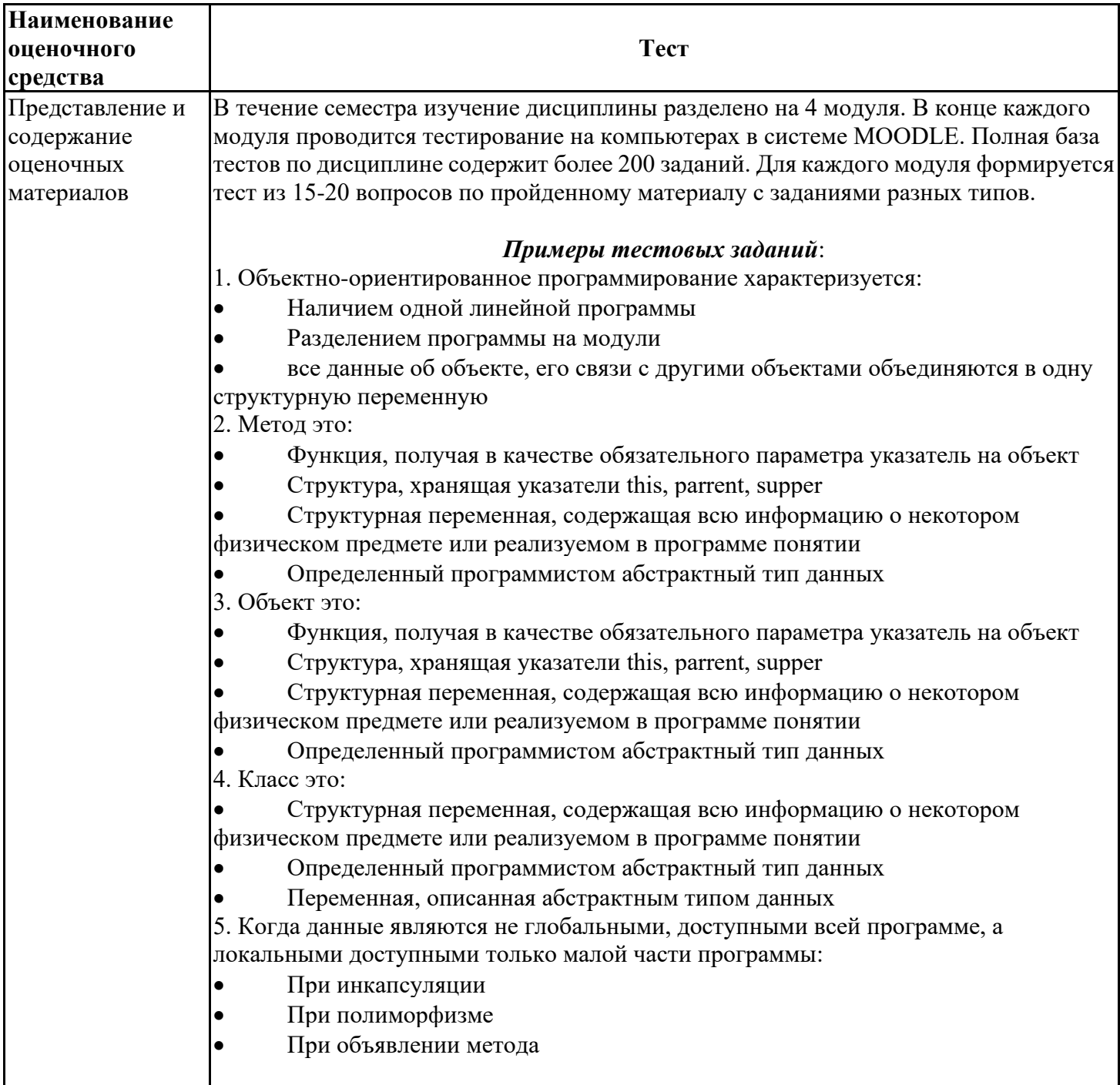

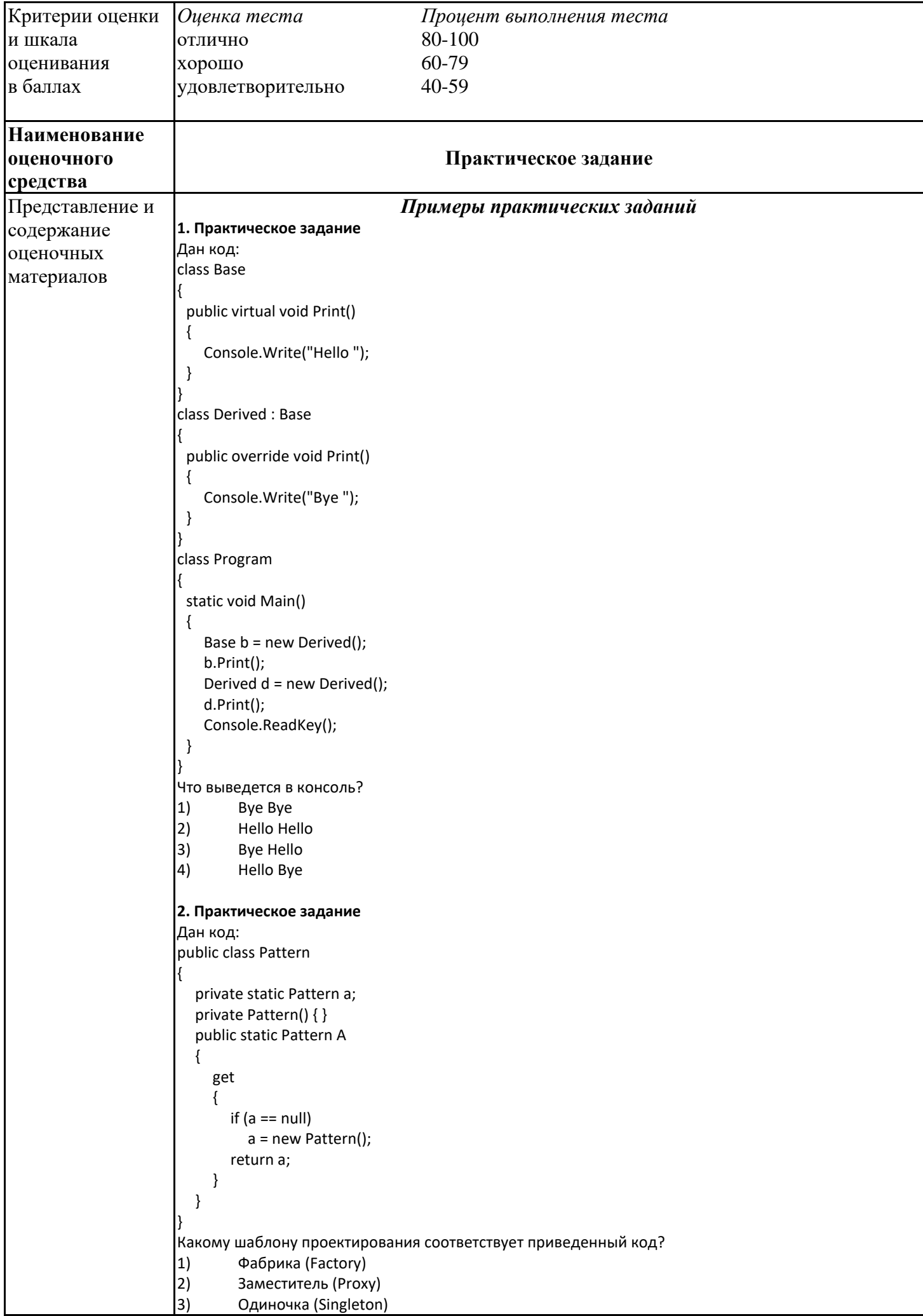

```
4) Декоратор (Decorator)
3. Практическое задание
Как называют переменную, объявленную внутри метода?
1) Статическая переменная
2) Поле
3) Свойство
4) Локальная переменная
4. Практическое задание
Дан код:
class Base
{
   protected int Value { get; set; } = 0;
}
 public class Derived : Base
{
   private Derived()
   {
     Value = 1;
   }
}
Укажите причину, приводящую к ошибке компиляции.
1) К унаследованному свойству Value = 1; нужно обращаться через base
2) Уровень доступа базового класса Base ниже, чем у производного
3) Единственный конструктор Derived() должен быть публичным
4) У автоматического свойства Value { get; set; } = 0; нельзя указывать инициализатор
5. Практическое задание
Дан код:
public abstract class myClassBase
{
 public virtual void Hello()
 {
 Console.Write("Hello ");
 }
}
public class myClass : myClassBase
{
 public override void Hello()
 {
 // base.Hello(); // 1 
 // this.Hello(); // 2
 Console.Write("World!");
 }
}
class Program
{
 static void Main()
 {
 myClassBase my = new myClass();
 my.Hello();
 Console.ReadKey();
 }
}
Как получить в выводе консоли текст "Hello World!"? 
1) Раскомментировать строку 1
2) Раскомментировать строку 2
3) Ничего не делать и так выводится "Hello World!"
4) Невозможно, это не получится
```
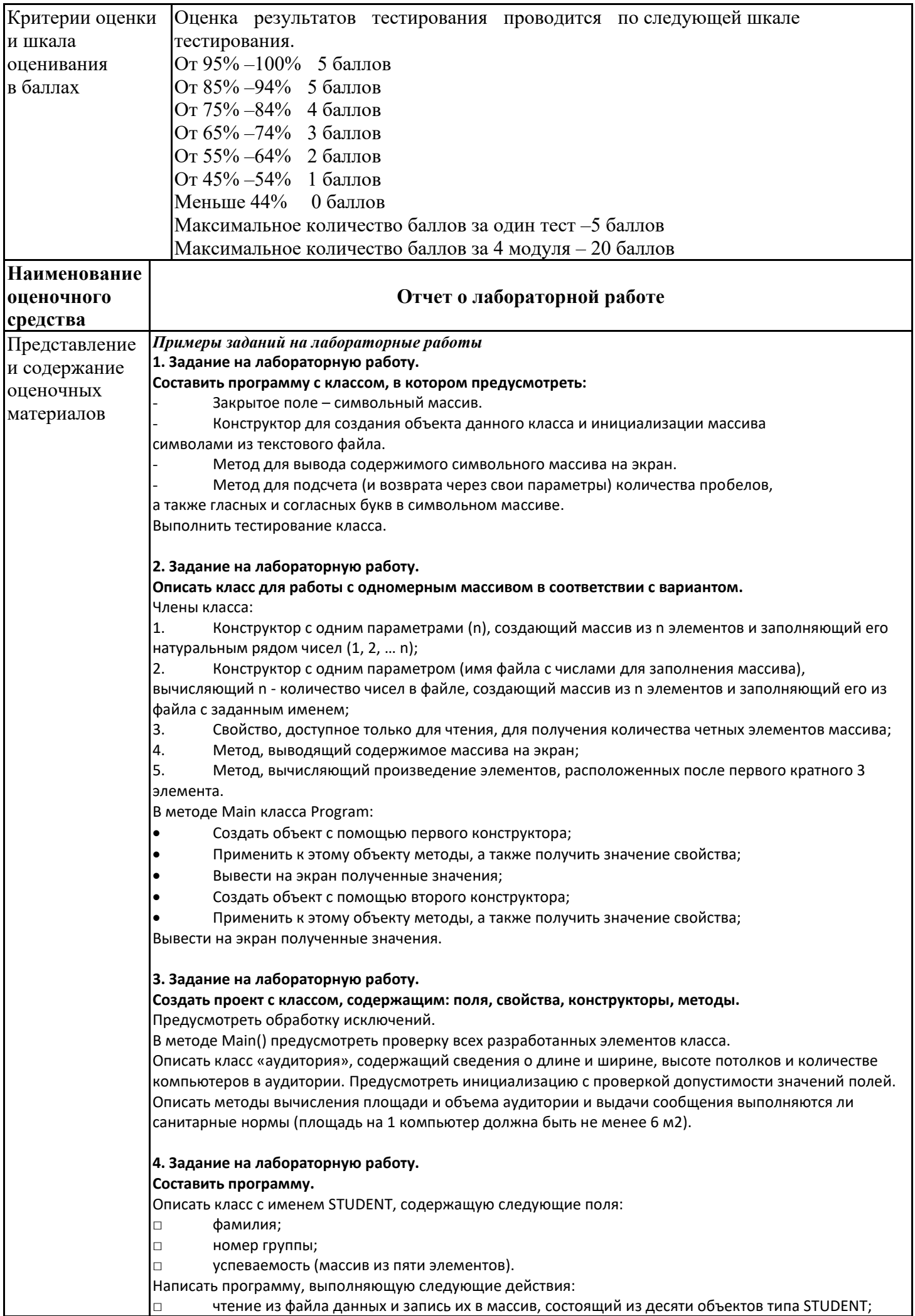

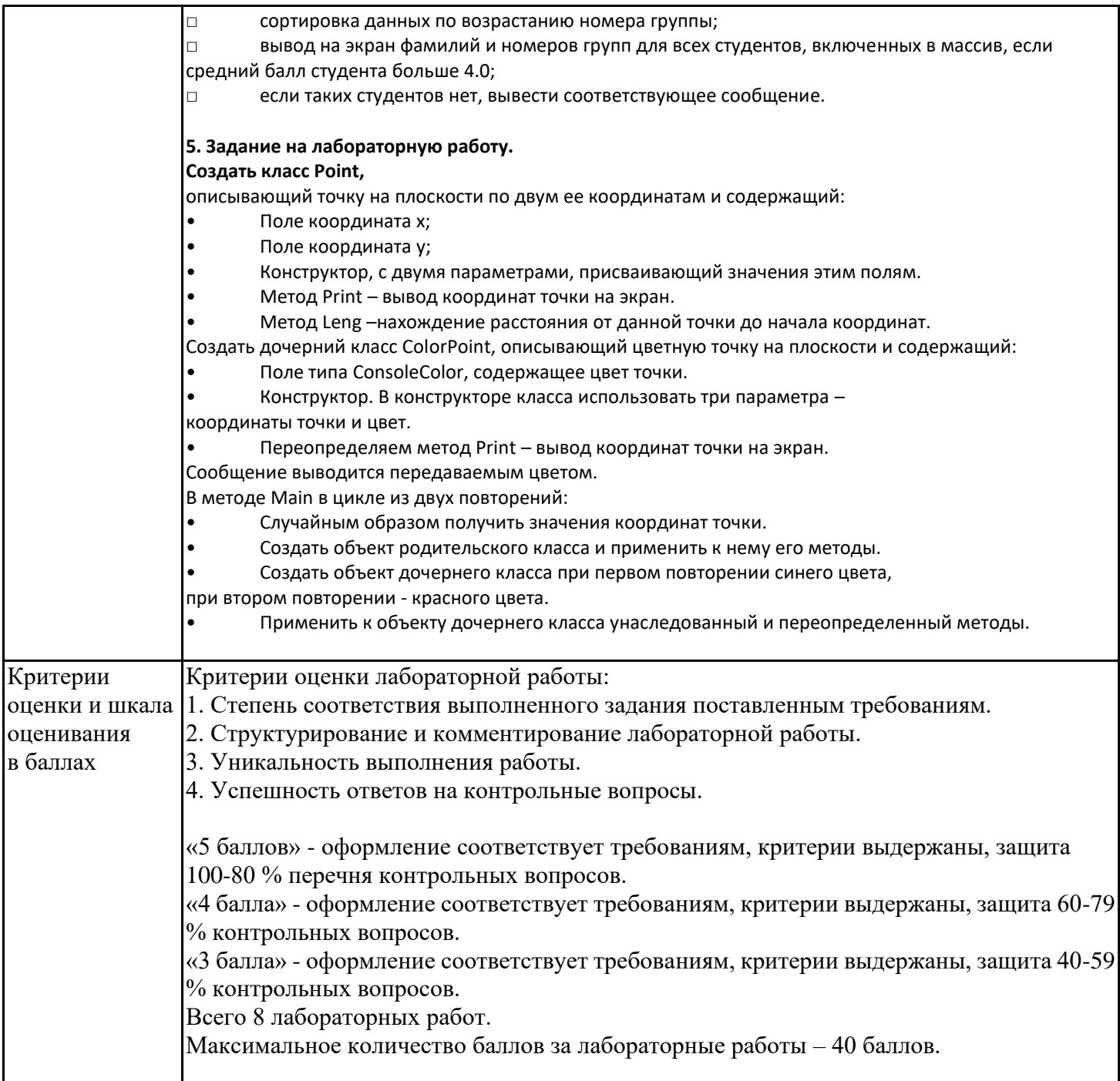

### **4. Оценочные материалы промежуточной аттестации**

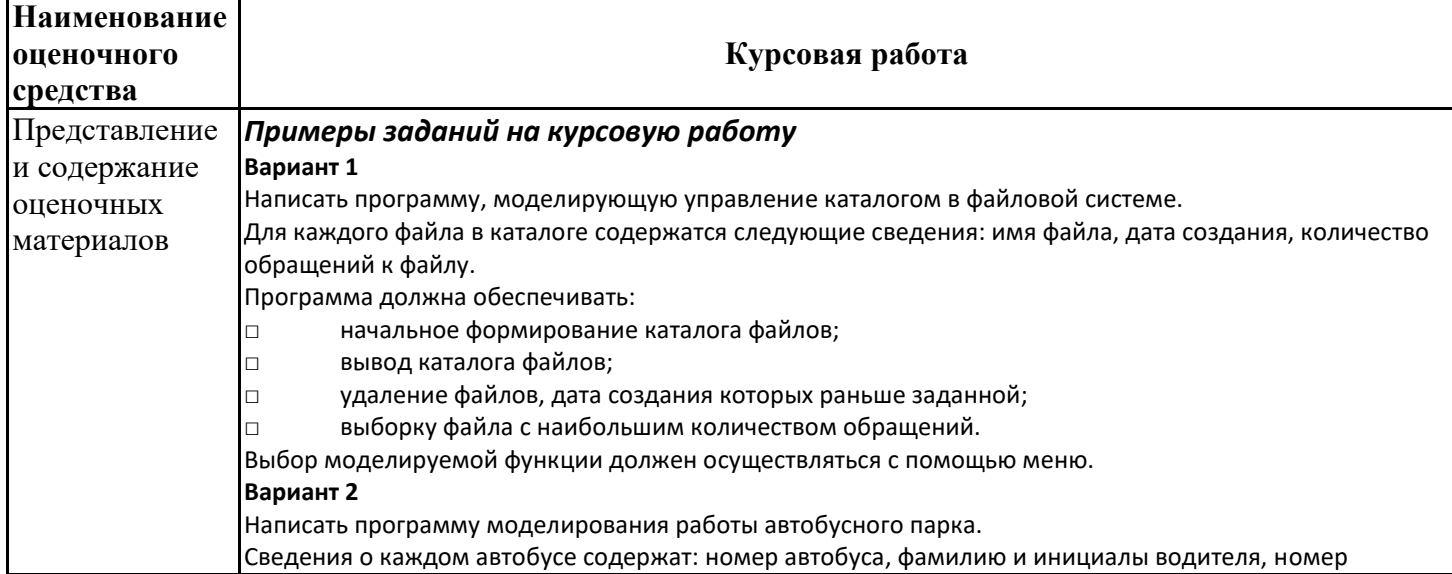

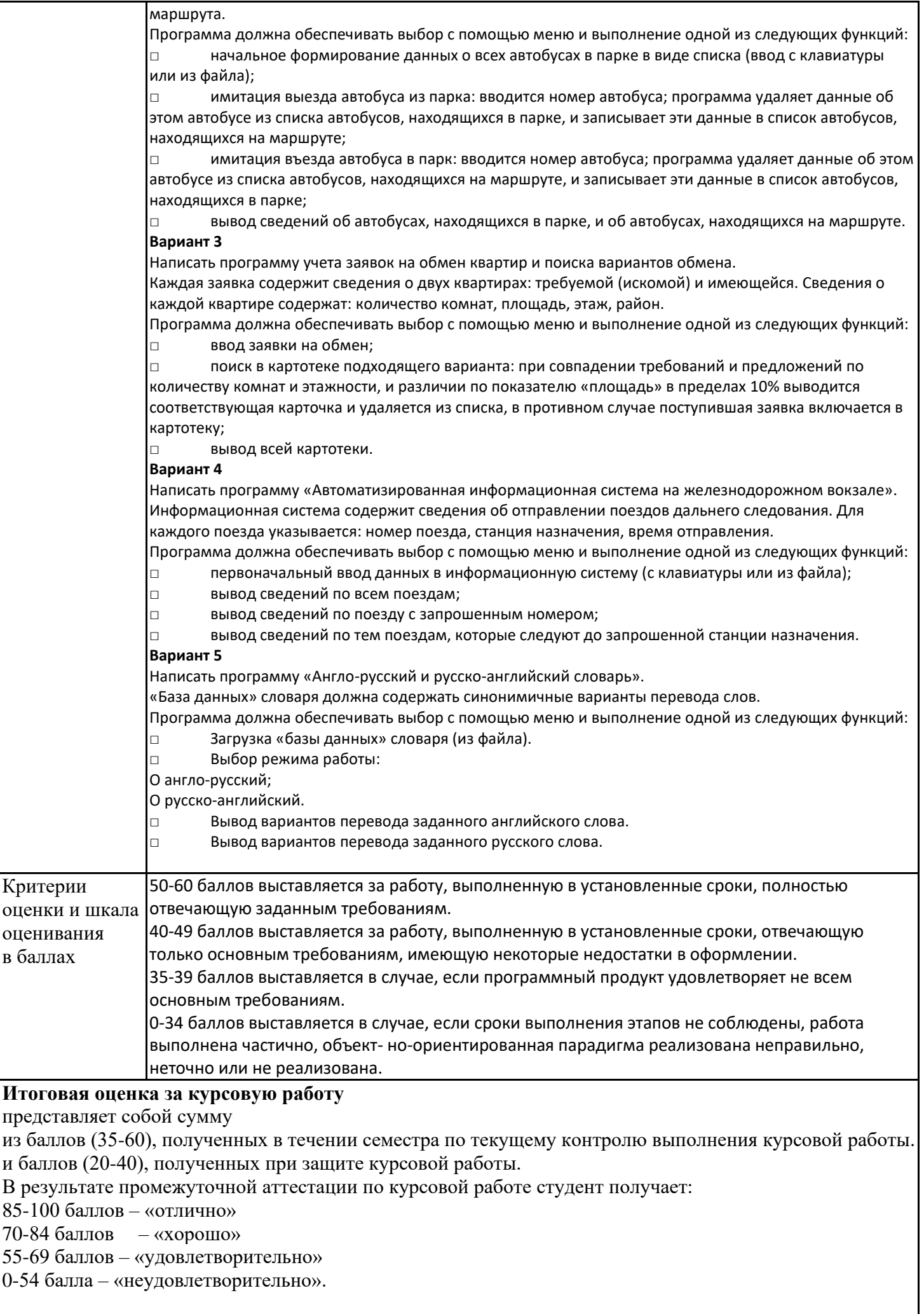

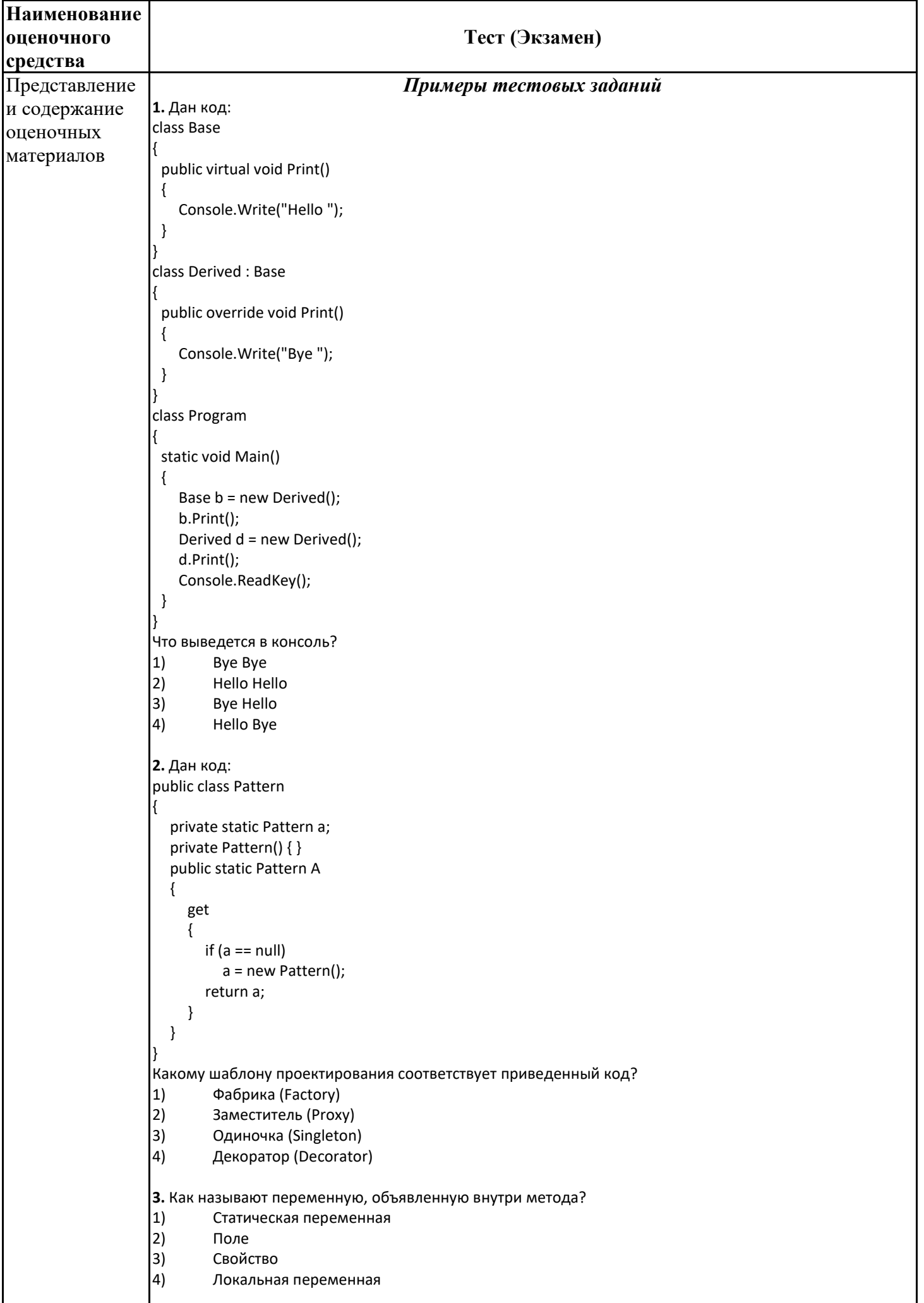

```
4. Дан код:
                   class Base
                   {
                      protected int Value { get; set; } = 0;
                   }
                    public class Derived : Base
                   {
                      private Derived()
                   \{Value = 1;
                      }
                   }
                  Укажите причину, приводящую к ошибке компиляции.
                   1) К унаследованному свойству Value = 1; нужно обращаться через base
                   2) Уровень доступа базового класса Base ниже, чем у производного
                   3) Единственный конструктор Derived() должен быть публичным
                   4) У автоматического свойства Value { get; set; } = 0; нельзя указывать инициализатор
                   5. Дан код:
                   public abstract class myClassBase
                   {
                    public virtual void Hello()
                    {
                       Console.Write("Hello ");
                   }
                   }
                   public class myClass : myClassBase
                   {
                    public override void Hello()
                    {
                        // base.Hello(); // 1 
                       // this.Hello(); \frac{1}{2} Console.Write("World!");
                    }
                   }
                   class Program
                   {
                    static void Main()
                    {
                       myClassBase my = new myClass();
                       my.Hello();
                       Console.ReadKey();
                   }
                   }
                   Как получить в выводе консоли текст "Hello World!"? 
                   1) Раскомментировать строку 1
                   2) Раскомментировать строку 2
                   3) Ничего не делать и так выводится "Hello World!"
                   4) Невозможно, это не получится
Критерии 
оценки и шкала 
оценивания
в баллах
                   Оценка результатов тестирования проводится по следующей шкале тестирования. 
                   От 85% –100% 18-20 баллов
                   От 70% –84% 15-17 баллов 
                   От 55% –69% 10-14 баллов 
                   От 45% –54% 5-9 баллов 
                   Меньше 44% 0-4 баллов
```
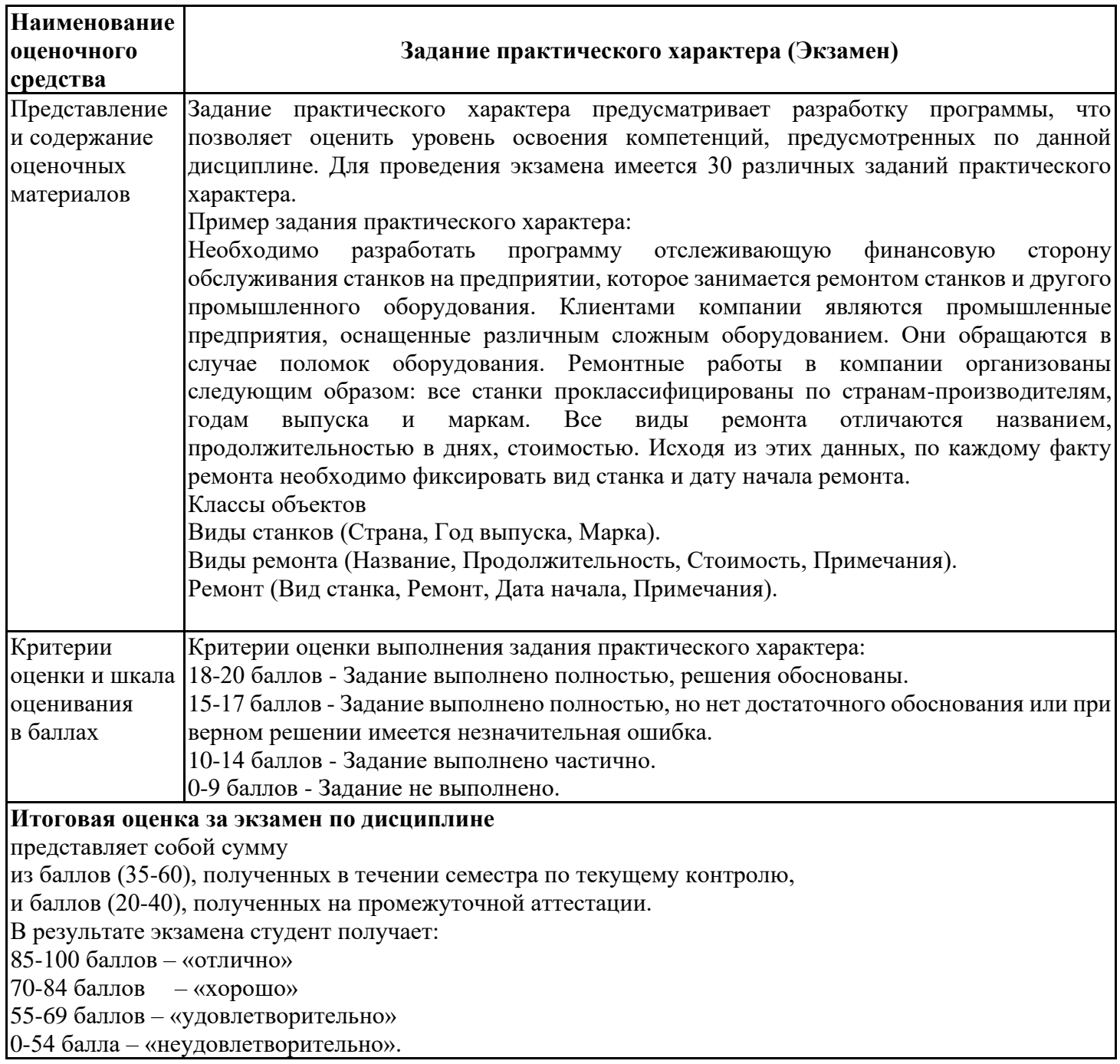

## **Лист регистрации изменений**

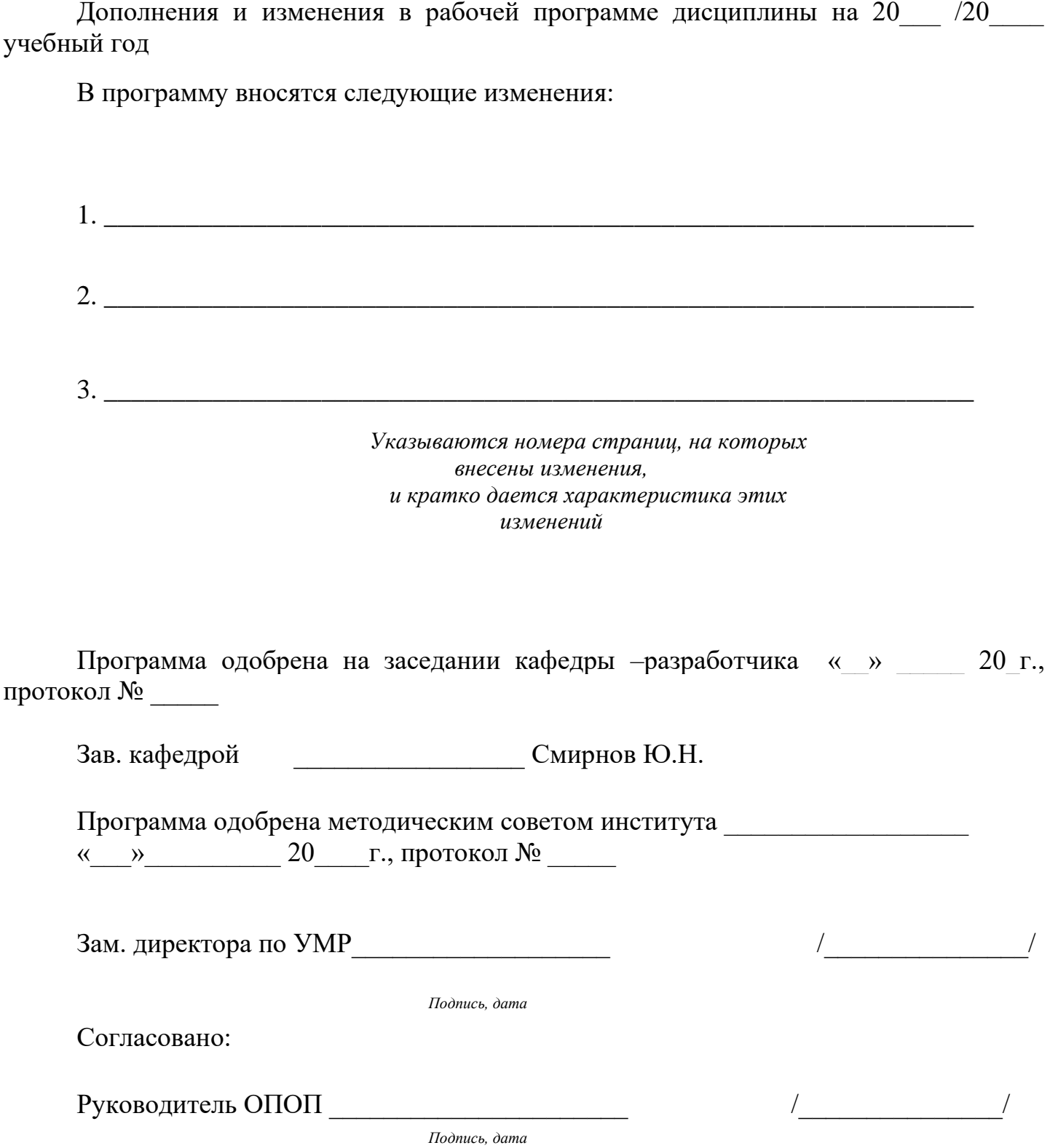